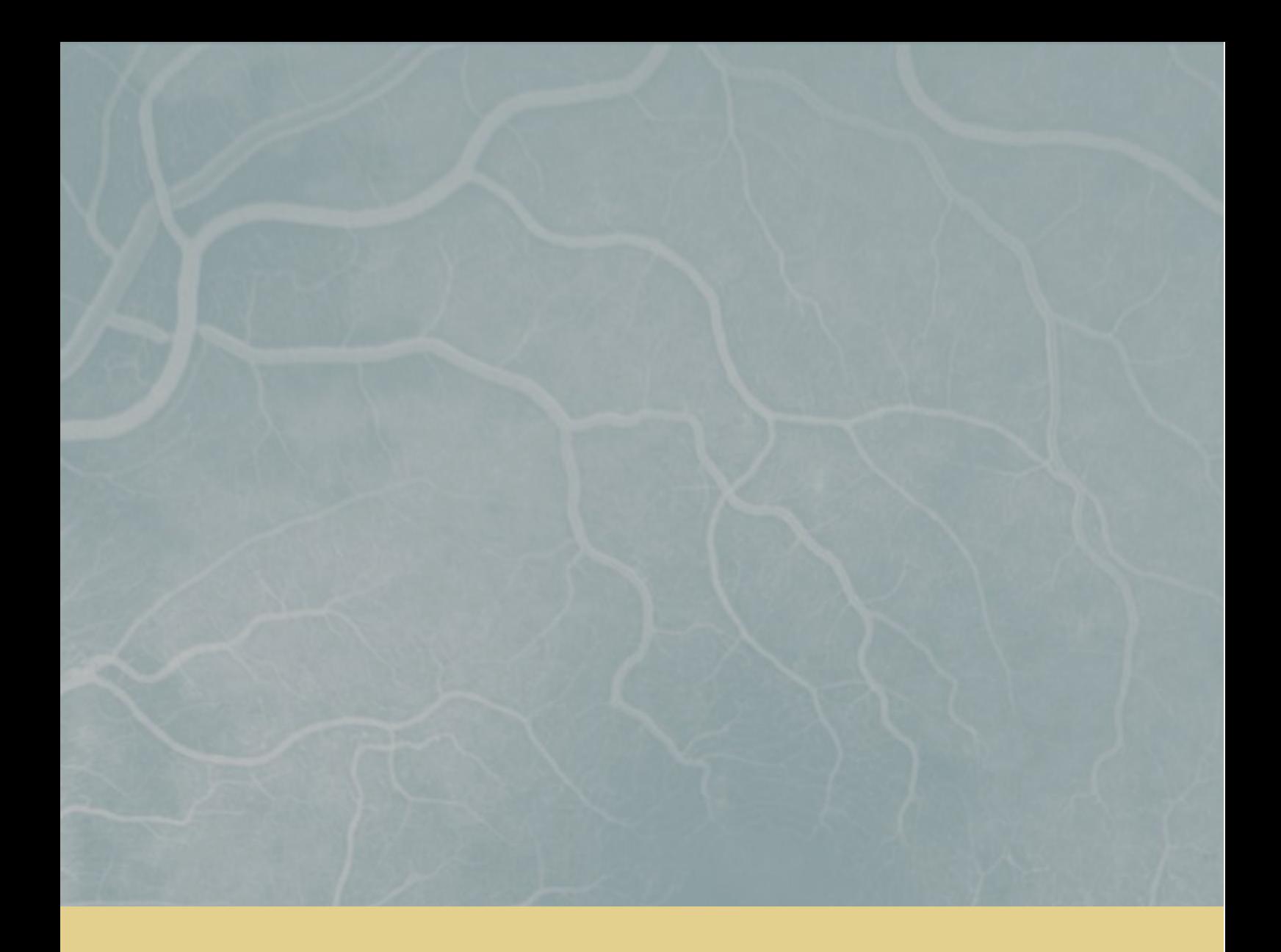

**Rute Marto**

# CONTRIBUIÇÕES PARA A MODELAÇÃO DE FLUXOS SANGUÍNEOS EM REDES DE CAPILARES DA RETINA

*Dissertação apresentada à Universidade de Coimbra para cumprimento dos requisitos necessários à obtenção do grau de Mestre em Engenharia Biomédica*

Setembro 2016

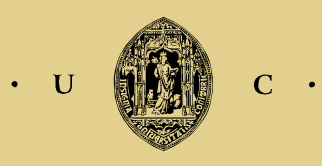

UNIVERSIDADE DE COIMBRA

<span id="page-2-0"></span>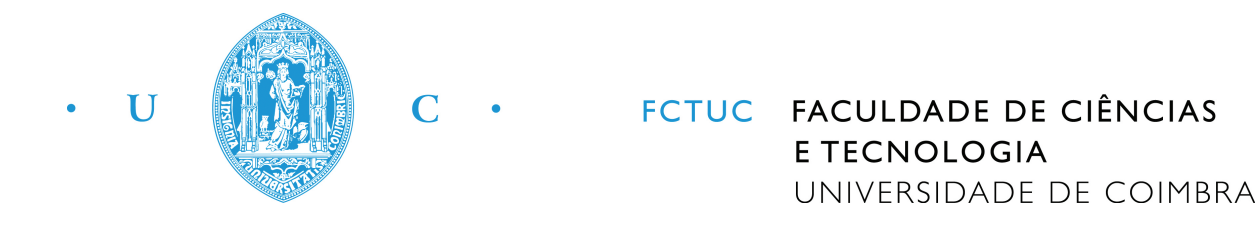

Rute Filipa Dias Marto

# **Contribuições para a modelação de fluxos sanguíneos em redes de capilares da retina**

*Dissertação apresentada à Universidade de Coimbra para cumprimento dos requisitos necessários à obtenção do grau de Mestre em Engenharia Biomédica*

Orientadores:

João Carvalho(CFisUC) Rui Travasso (CFisUC) Luis A. S. Cruz (DEEC FCTUC/IT)

*.*

**Coimbra, 2016**

Este trabalho foi desenvolvido em colaboração com:

Centro de Física da Universidade de Coimbra(CFisUC)

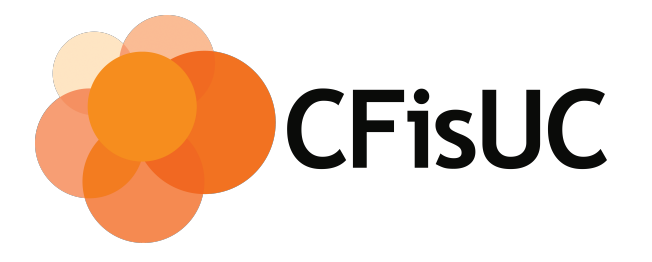

## Instituto de Telecumunicações (IT)

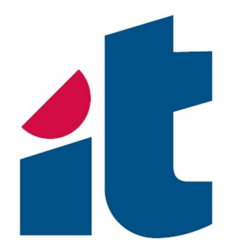

Esta cópia da tese é fornecida na condição de que quem a consulta reconhece que os direitos de autor são pertença do autor da tese e que nenhuma citação ou informação obtida a partir dela pode ser publicada sem a referência apropriada.

This copy of the thesis has been supplied on condition that anyone who consults it is understood to recognize that its copyright rests with its author and that no quotation from the thesis and no information derived from it may be published without proper acknowledgement.

# *Agradecimentos*

Quero agradecer aos meus orientadores, professores João Carvalho, Rui Travasso e Luis Cruz por durante este ano me terem guiado até ao sucesso, por todas as dicas que me deram e dúvidas que me esclareceram e acima de tudo por se mostrarem sempre prontos para me ajudar e interessados em acompanhar o meu trabalho e a minha evolução, sem eles nada disto seria possível!

De seguida, quero agradecer às duas pessoas mais lutadoras que o mundo me deu: Mãe e Pai. Por todo o apoio que sempre me deram, por se preocuparem comigo e nunca me deixarem cair, por estarem sempre lá sem nunca duvidarem de mim e por me mostrarem que o importante é fazer o bem e lutarmos juntos. Agradeço ainda às melhores irmãs. Margarida, obrigada por todo o teu apoio, por todos os post-its e por me emprestares a melhor secretária para que pudesse correr os meus 'programas malucos'. Ana, obrigada a ti que me mostraste Coimbra e que sempre me guiaste com tanto carinho! Obrigada também ao meu padrinho Pedro por tantas dúvidas me ter tirado e por tantas vezes, juntamente com a Ana, me ter levado a Coimbra.

Obrigada aos avós mais queridos que me confortam com o cafézinho e torradas e que ao me perguntarem se as coisas vão bem respondem "eu sei que sim, tu vais conseguir, não há problema nenhum".

Obrigada às três estrelinhas mais brilhantes, que me ensinaram coisas tão importantes que não vêm nos livros! Um obrigado especial à estrelinha mais recente, a qual a sorrir me dizia "picas-me toda, resolve mas é a minha doença!".

Obrigada a família mais linda do mundo, tios, tias, primas, padrinho, madrinha, a todos vocês por sempre acreditarem em mim e por toda a força que me dão!

Preciso também de agradecer às pessoas que há cinco anos que me acompanham, por me terem provado que o espírito de Coimbra é fascinante e verdadeiro. Agradeço a toda a família Iniciativa por me mostrar que as famílias também se escolhem, em especial à Miriam que tão bem me guiou! Obrigada também à Raquel por todas as conversas, filmes, acampamentos e aventuras nos laboratórios, pela bonita amizade e por nunca desistir de mim! Obrigada ao João por me ouvir e me aconselhar sempre tão bem, por me ajudar a ver as coisas com clareza e acima de tudo por confiar e acreditar em mim. Obrigada à Sara por todas as pausas na tese e por toda a amizade que me tem dado nestes bonitos 5 anos. Obrigada ao André, Ark, Alexandre, Carolina, Fábio, Mariana e Mafalda pela amizade e carinho, por todos os cafés, snookers e aventuras fantásticas que passámos. Que venham mais histórias para o livro do Xis!

Obrigada aos meus amigos do gabi, Beatriz, Nuno, João e Hugo, por me ignorarem só quando não preciso e por me ajudarem e apoiarem sempre!

Felizmente, durante este percurso, foram muitos os que me guiaram e torna-se difícil mencionar todos em tão poucas palavras, por isso aos que não menciono directamente, um obrigado do fundo do coração!

«*O trabalho árduo não garante sucesso, mas aumenta as hipóteses.»*

B. J. Gupta

# *Abstract*

<span id="page-12-0"></span>Diabetic retinopathy affects a huge percentage of patients with diabetes and it can induce vision problems and even cause blindness if it is not treated conveniently. These vision problems are consequence of an anormal development of blood vessels and sometimes patients with proloferative diabetic retinopathy progress can be delayed with recourse to scatter laser photocoagulation treatments which destruct retinal tissue alleviating retinal hypoxia conditions and thus slowing the neovascularization processes occurring in the diseased retina Thus, a computer program that calculates the blood flow can be used to diagnose and monitor de progress of diabetic retinopathy of a patient.

An important part of a retinal blood flow estimation algorithm involves the segmentation of the vascular tree. However, although there are many digital image segmentation methods described in the literature, most fail to segment finer caliber vessels and lead to open vascular networks with many unconnected vessel segments. Therefore, the main objectives of the present work are the designing of an computacional program that will start with a retinal vascular network scanning and obtain a closed network thus allowing the calculation of the flow as well as the identification of the locals where vessels cross without forming bifurcations, information that also is not implemented in the methods found in the literature.

The network closure was obtained using a method described in the literature which is based on the eigenvalues the Hessian matrix of an image in aggregation with an algorithm referred to as smooth random walk to simulate the spatial distribution of smaller vessels. In this way all the necessary and relevant information about the vessels is extracted from the image, and can be used as input to a method for calculating the flow based on an analogy with Ohm's law.

# *Resumo*

<span id="page-14-0"></span>A retinopatia diabética afeta uma elevada percentagem de pacientes com diabetes, podendo levar a deficiências da visão e até à cegueira se não for convenientemente tratada. Estas deficiências de visão são consequência de um desenvolvimento anormal de vasos sanguíneos e portanto, pacientes com retinopatia diabética necessitam assim de ter os seus vasos danificados frequentemente eliminados através de terapia laser. Deste modo, um programa computacional que calcule o fluxo sanguíneo poderá ser utilizado para diagnosticar e acompanhar a evolução da retinopatia diabética num paciente.

Existem na literatura bastantes métodos de segmentação aplicáveis a imagem digital que permitem obter a rede vascular, no entanto estes métodos falham na identificação dos vasos mais pequenos conduzindo a uma rede aberta. Por este motivo, o presente trabalho tem como principais objetivos a criação de um programa computacional que partirá de uma digitalização da rede vascular da retina e obterá uma rede fechada permitindo assim o cálculo do fluxo bem como a identificação dos locais onde os vasos se cruzam sem formar bifurcações, solução que também não está implementada na literatura.

No algoritmo proposto o fecho da rede é obtido através do uso de um método descrito na literatura que tem por base os valores próprios da matriz Hessiana de uma imagem em conjunto com um algoritmo designado por percurso aleatório suave que permite simular a distribuição espacial dos vasos de menor calibre. De seguida são adquiridas todas as informações necessárias e relevantes sobre os vasos que permitem, por fim, que seja implementado um método que calcula o fluxo tendo por base uma analogia com a lei de Ohm.

# **Lista de Símbolos**

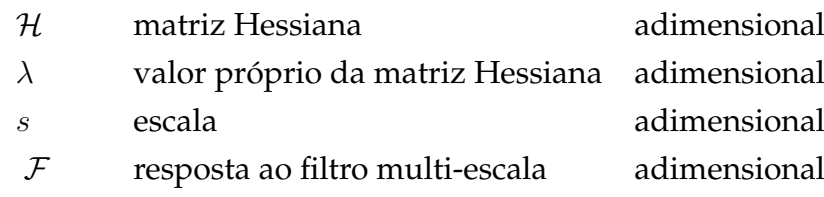

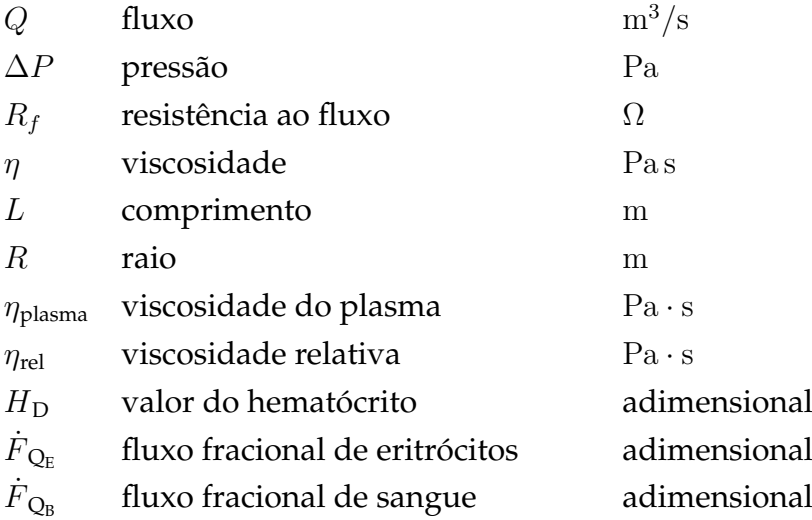

# **Lista de Figuras**

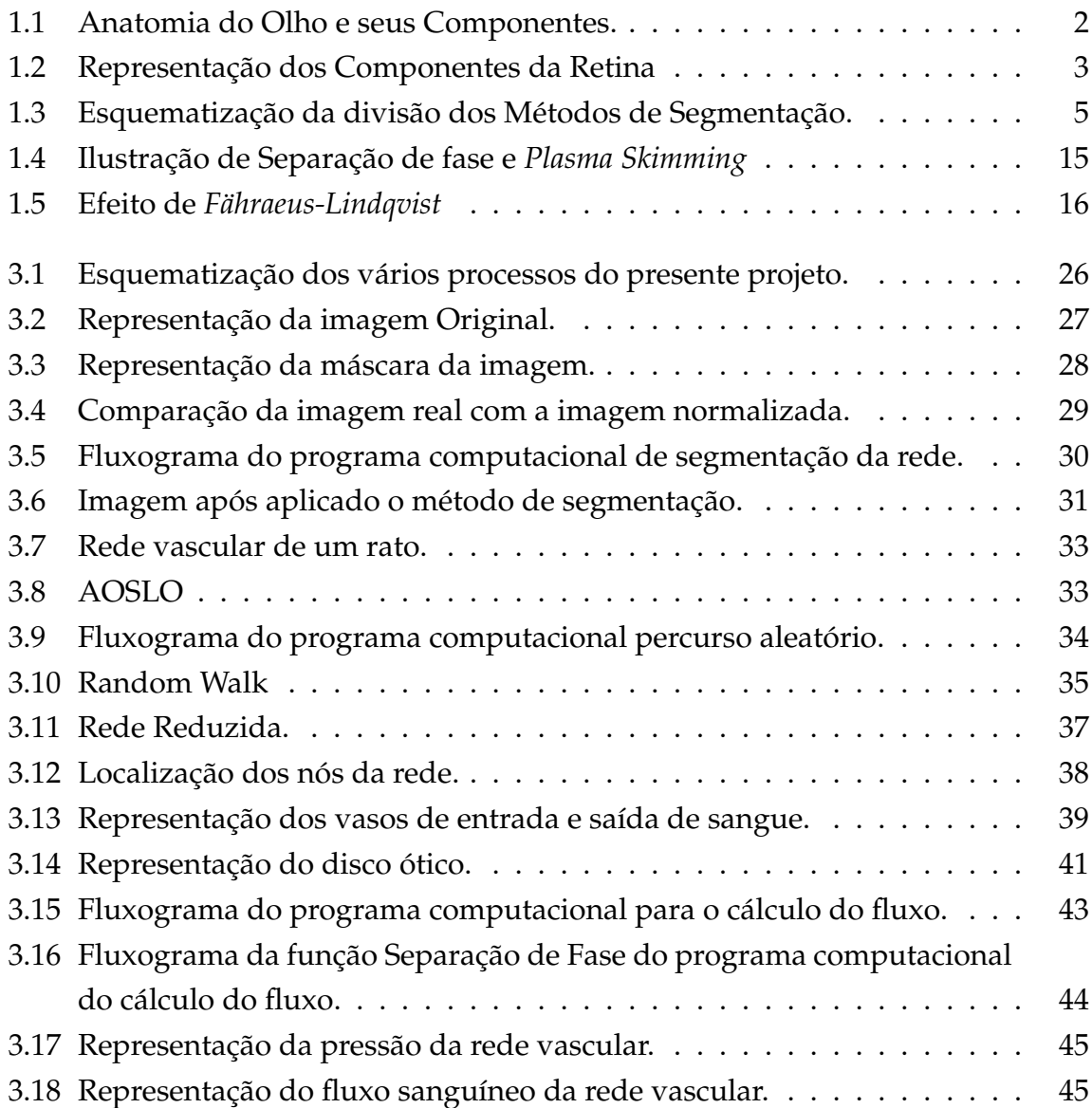

# **Conteúdo**

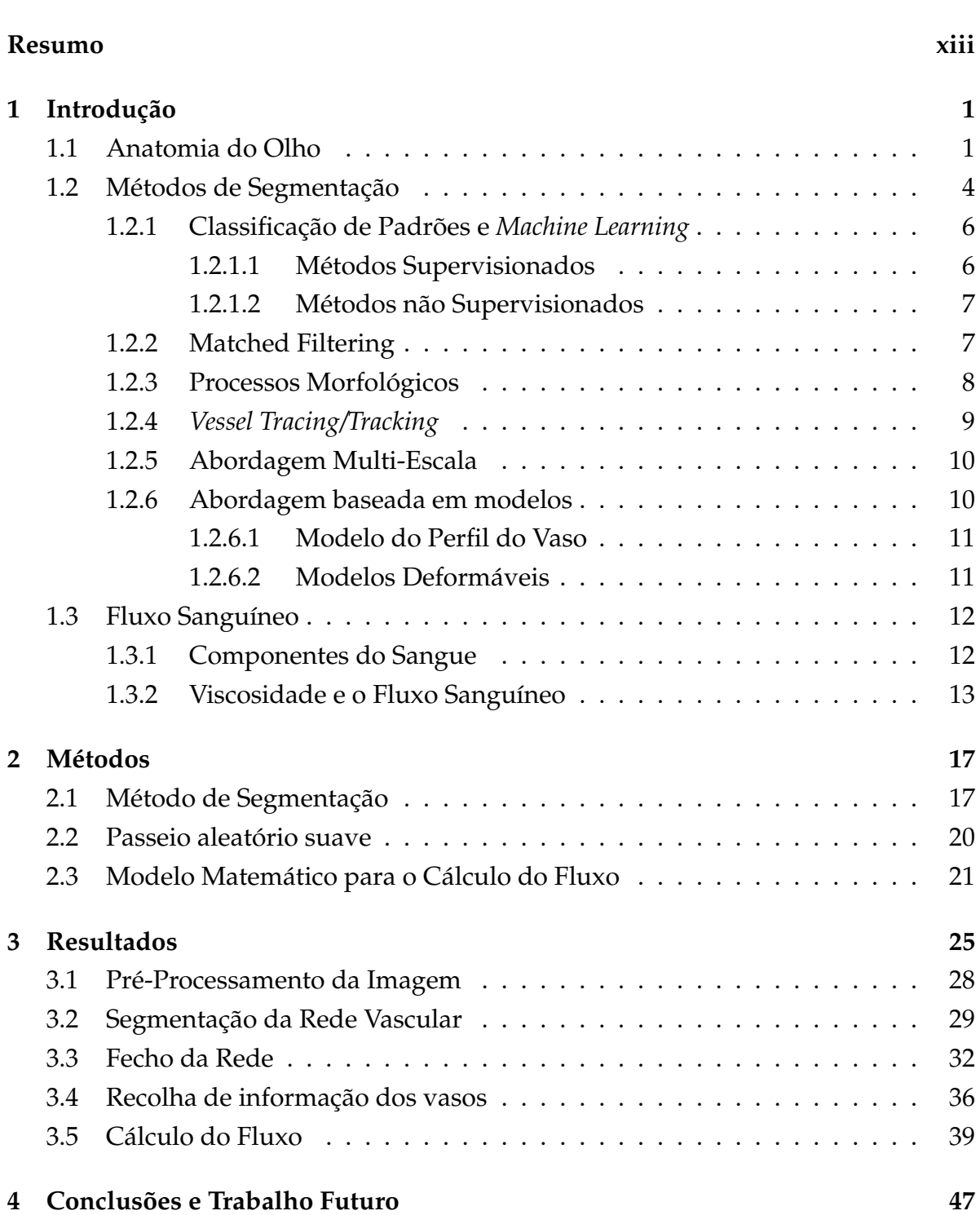

**[Abstract](#page-12-0) xi**

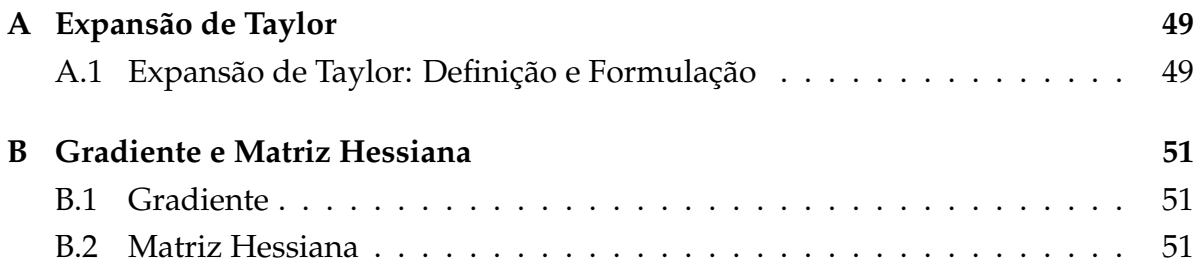

# **Capítulo 1**

# **Introdução**

## **1.1 Anatomia do Olho**

A visão é um dos sentidos mais importantes do ser humano uma vez que permite distinguir objetos, formas e cores, processando a luz que é refletida ou emitida [\[1\]](#page-74-0). Infelizmente há muitas doenças que afetam um dos componentes mais importantes do sistema visual, o olho e, consequentemente, a visão. Deste modo, é importante entender a anatomia e a função do olho para perceber a origem e a evolução dessas doenças.

O olho é composto por vários elementos (Figura [1.1\)](#page-2-0) e por três camadas de tecido [\[2\]](#page-74-1). Na camada mais externa temos a esclerótica (número 1) e a córnea (número 2). A esclerótica é um tecido fibroso branco e está protegido pela conjuntiva (número 15) que é um tecido transparente. A córnea é um tecido transparente, na parte da frente do olho, através da qual a luz entra.

Continuando da parte exterior para a parte interior do olho encontramos a íris (número 5), o corpo ciliar (número 4) e a coroide (número 3) que são três estruturas contínuas e distintas que constituem a camada intermédia. A íris é uma parte delicada e colorida do olho e define a pupila (número 6), uma abertura no centro da íris. O corpo ciliar é um tecido que rodeia a lente ou cristalino (número 14) e que contém uma componente muscular, que adapta o poder refrativo do cristalino, e uma componente vascular que produz o fluido que enche a parte frontal do olho. A coroide é uma rede vascular e é a principal fonte de sangue para as células da retina. Por fim, a camada mais interior da secção posterior do olho é composta pela retina (número 7), que é responsável pela deteção da intensidade e frequência da luz e que tem funções de pré-processamento do sinal luminoso [\[4\]](#page-74-2). A retina é um tecido espesso que inclui circuitos neuronais sensoriais que respondem à luz: na retina os fotorreceptores convertem a luz capturada em impulsos elétricos [\[5\]](#page-74-3), [\[6\]](#page-74-4).

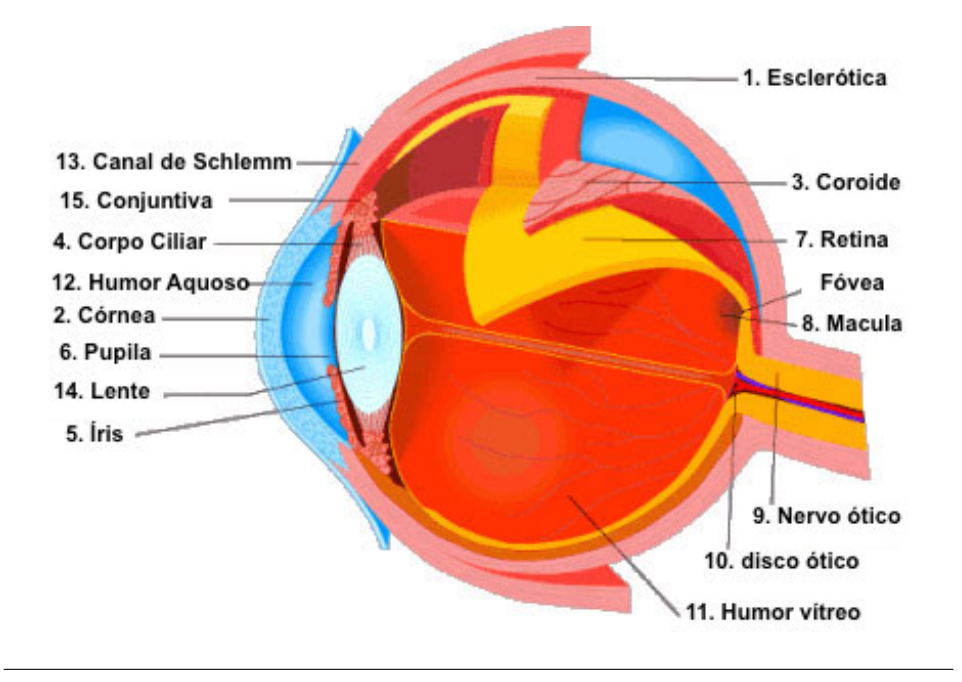

FIGURA 1.1: Representação da secção transversal da anatomia do olho e dos seus componentes. Imagem adaptada de [\[3\]](#page-74-5).

Para atingir a retina, a luz tem de passar através da córnea, da lente e de dois fluidos distintos. O humor aquoso (número 12) é composto por proteínas, sais e oxigénio e é a principal fonte de nutrição e oxigénio para a córnea, uma vez que esta não contém vasos sanguíneos [\[7\]](#page-74-6), [\[2\]](#page-74-1). O humor vítreo (número 11 da figura) é o maior elemento do olho, ocupando cerca de 80% do seu volume e trata-se de uma substância espessa e gelatinosa que tem como função remover os detritos que podem interferir com a transmissão da luz [\[2\]](#page-74-1). A imagem é transmitida pela lente e é focada na retina, representada na figura [1.2,](#page-26-0) mais propriamente na mácula.

Esta descrição abreviada da fisiologia do olho mostra que a camada interior, nomeadamente a retina, é a principal responsável pela perceção visual. Assim, lesões nos componentes da camada interior do olho podem provocar sérios problemas de visão [\[8\]](#page-74-7). Uma das doenças da retina que causa problemas de visão é a retinopatia diabética.

A retinopatia diabética é definida quer como um dano na retina quer como uma complicação da diabetes. As suas primeiras manifestações clínicas visíveis são os danos nos vasos sanguíneos mais pequenos, os capilares, da retina com microaneurismas resultantes, hemorragias e edemas. A principal causa da diminuição da acuidade visual é a maculopatia diabética consequência da acumulação de fluido na mácula devido às perdas de sangue através dos capilares afectados. A maioria dos pacientes perde a acuidade visual devido à isquemia macular, uma perda de fluxo de sangue na maior parte dos capilares. [\[9\]](#page-74-8)

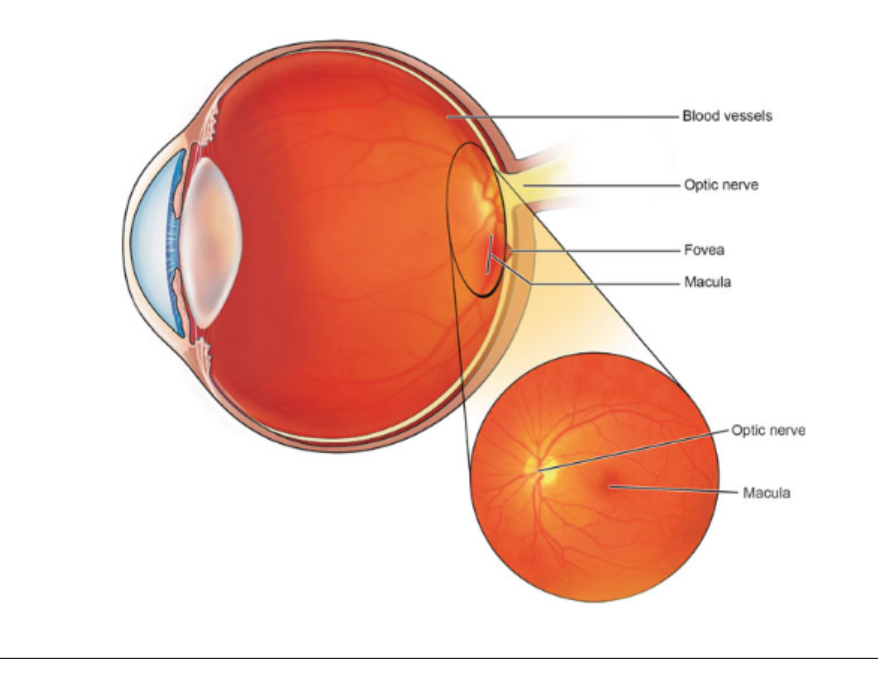

FIGURA 1.2: Representação dos componentes da retina e do fundo do olho. Retirada de [\[3\]](#page-74-5).

A retinopatia diabética é classificada como não-proliferativa ou proliferativa. A retinopatia diabética não proliferativa é causada por uma produção anormal dos níveis de glicose no sangue que promove danos nos vasos do endotélio e provoca um aumento da permeabilidade dos vasos [\[10\]](#page-74-9), o que conduz a microaneurismas e anomalias intra-retinianas. Um estado avançado da retinopatia diabética não-proliferativa pode evoluir para uma fase proliferativa que se caracteriza pelo crescimento de novos vasos que proliferam na superfície da retina [\[11\]](#page-74-10), sendo esta a principal causa de cegueira devido à retinopatia diabética que resulta muitas vezes de hemorragias que enchem o vítreo com sangue opaco e iniciam um processo de cicratização fibrovascular prejudicial.

De acordo com [\[12\]](#page-75-0), o fluxo sanguíneo da retina é aumentado de forma significativa na retinopatia diabética e portanto detetar alterações anormais dos níveis de fluxo de sanguíneo pode ajudar a diagnosticar e a avaliar a progressão da retinopatia diabética.

O presente trabalho pretende desenvolver um método de modelação dos fluxos sanguíneos na retina que permita prever fluxos anormais e dessa forma ajudar a diagnosticar e monitorizar a evolução de retinopatias diabéticas. O trabalho presente está dividido em duas partes principais. O primeiro é o estudo e a implementação de métodos para a segmentação dos vasos sanguíneos da retina onde, para além da árvore vascular, também são retiradas informações importantes, tais como o diâmetro e comprimento dos vasos. A segunda parte do trabalho é dedicada ao cálculo do fluxo de sangue nos ramos da árvore vascular obtida previamente.

## **1.2 Métodos de Segmentação**

Como foi já explicado atrás, a modelação de fluxos sanguíneos na retina requer informação sobre a topologia da árvore vascular e dimensões dos vasos que a constituem. Assim, é importante conhecer os métodos existentes para segmentação de vasos.

A principal ideia da segmentação de vasos é dividir uma imagem em fundo e rede vascular, ou seja, classificar um pixel como parte ou não de um vaso. Contudo, não existe um método único ou geral para este problema, sendo que, por vezes, é necessário combinar vários processos para obter um resultado apropriado. Assim, há diversas formas de agrupar os diferentes métodos de segmentação, como se representa esquematicamente na figura [1.3.](#page-2-0) Existem seis grandes categorias: Classificação de Padrões e *Machine Learning, Matching Learning*, Processos Morfológicos, *Vessel Tracking*, Abordagem Multi-escala e Abordagem baseada em Modelos [\[13\]](#page-75-1). Estas categorias são divididas em diversos grupos.

Alguns autores, como mencionado por exemplo em [\[14\]](#page-75-2), [\[15\]](#page-75-3) e [\[16\]](#page-75-4), dividem os métodos em dois grupos principais, processamento de pixel e *vessel tracking*. O método baseado no processamento de pixel apresenta dois passos para a segmentação de vasos. O primeiro consiste na implementação de um processo de deteção, por exemplo técnicas de pré-processamento morfológicas e filtros adaptativos para realçar os vasos e, no segundo, identificar a estrutura do vaso e classificar o pixel como parte ou não de um vaso [\[15\]](#page-75-3). Nesta abordagem, cada pixel sofre múltiplas operações. O método assenta no processamento de pixel pode ainda ser dividido em *(i)* métodos apoiados num *kernel*, onde é feita a convolução da imagem com o *kernel* baseado num modelo predefinido e *(ii)* métodos assentes em classificação, onde um algoritmo produz regiões espacialmente conectadas, que posteriormente serão classificadas como pertencentes ou não a um vaso [\[17\]](#page-75-5). O método baseado no processamento de pixeis inclui as categorias Classificação de Padrões e *Machine Learning, Matching Learning*, Processos Morfológicos, Abordagem Multi-escala e Abordagem fundamentada em Modelos. Relativamente ao *vessel tracking*, este método começa com pontos iniciais e analisa certas propriedades locais para seguir a rede, ou seja, começando com os pontos iniciais, analisa os pixeis vizinhos e decide quais pertencem aos vasos e quais não pertencem, até obter a rede vascular. Por isso este método,

ao contrário do método baseado no processamento de pixel, não avalia todos os pixeis mas apenas os pixeis próximos dos pontos iniciais [\[14\]](#page-75-2)[\[10\]](#page-74-9).

<span id="page-26-0"></span>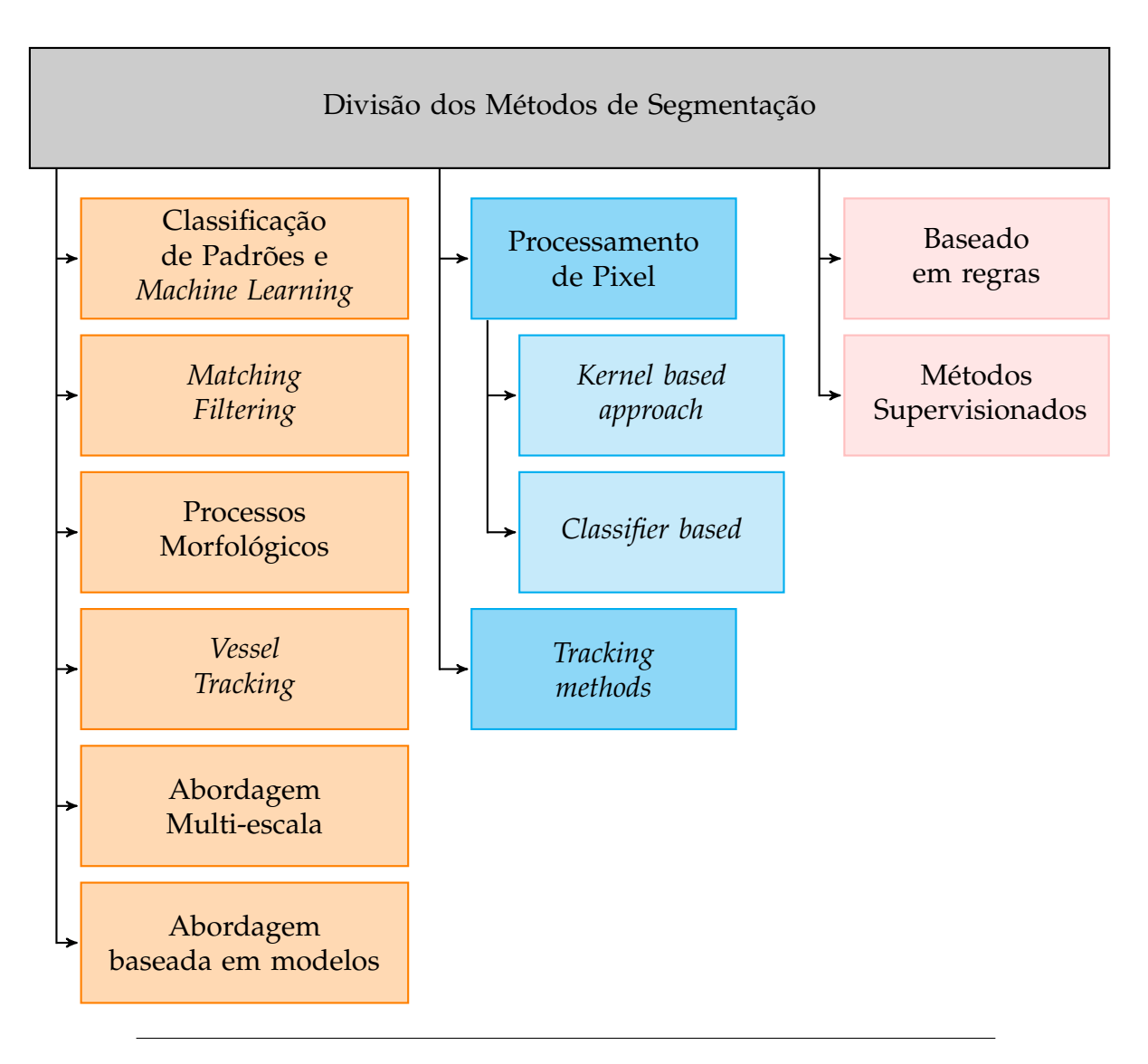

FIGURA 1.3: Esquematização da divisão dos Métodos de Segmentação. A diferentes cores encontram-se os vários grupos em que é possível dividir os métodos.

Outra maneira de agrupar os vários métodos é dividi-los, também, em dois grupos, métodos baseados em regras e métodos supervisionados como referido em [\[10\]](#page-74-9). Métodos baseados em regras incluem as categorias *Matching Filtering*, Processos Morfológicos, *Vessel Tracking*, e Abordagem fundamentada em Modelos. Métodos supervisionados são métodos que requerem imagens classificadas manualmente para treino.

Seguidamente será explicada cada uma das categorias com maior detalhe.

### **1.2.1 Classificação de Padrões e** *Machine Learning*

Os algoritmos baseados no reconhecimento de padrões utilizam características dos vasos e dos outros objetos, como o *fundo*, para realizar uma deteção ou classificação automática dos vasos [\[13\]](#page-75-1). Esta técnica é dividida em duas sub-categorias, métodos supervisionados e não supervisionados.

#### **1.2.1.1 Métodos Supervisionados**

Os métodos supervisionados exploram e formulam regras para a extração dos vasos a partir de imagens que são processadas e segmentadas manualmente, fornecendo assim informação à priori sobre o que é ou não vaso. Posteriormente, estas regras são aprendidas por um algoritmo e aplicadas a novas imagens. Ainda que para a maioria dos pixeis a classificação seja clara e simples para um observador humano, há pixeis que são difíceis de classificar, como é o caso dos pixeis que *(i)* se encontram muito próximos da fronteira dos vasos, *(ii)* pertencem a vasos pequenos e *(iii)* se encontram perto de zonas patológicas [\[17\]](#page-75-5). Por estas razões há, por vezes, algum desentendimento entre observadores experientes sobre a classificação de determinados pixeis [\[17\]](#page-75-5). Estas situações têm de ser estudadas para que seja viável partir do resultado mais próximo do real quanto possível para que seja aprendido pelo algoritmo.

Dado que os métodos supervisionados têm um conhecimento *à priori* das imagens, normalmente apresentam um melhor desempenho comparativamente com os métodos não supervisionados e obtém uma boa segmentação para imagens da retina sem patologias [\[18\]](#page-75-6).

#### **1.2.1.2 Métodos não Supervisionados**

O objetivo dos métodos não supervisionados é encontrar padrões dos vasos sanguíneos nas imagens da retina e usá-los para avaliar se determinado pixel pertence ou não a um vaso [\[13\]](#page-75-1). Ao contrário dos métodos supervisionados, não é necessário classificar manualmente o conjunto de treino. Em vez disso todo o conjunto de pixeis é submetido ao algoritmo que divide a imagem em dois conjuntos distintos, o fundo e os vasos, baseado num conjunto de características que permite assim a sua classificação. No entanto pode ser necessária intervenção humana no final da aplicação do método para avaliar a segmentação [\[19\]](#page-75-7).

Os métodos não supervisionados, em geral, conseguem uma boa segmentação. Contudo apresentam uma desvantagem, devido a serem muito lentos. No entanto, através da paralelização, é possível conseguir aumentar a velocidade do método [\[19\]](#page-75-7).

### **1.2.2 Matched Filtering**

*Matched Filtering* é um método simples para a segmentação de vasos [\[20\]](#page-75-8). Este baseia-se nas propriedades espaciais do objecto que se pretende segmentar [\[21\]](#page-75-9) usando um *kernel*, em que para diferentes tamanhos de *kernel* identifica distintos padrões que dão lugar a diferentes resultados [\[22\]](#page-75-10). Para a segmentação de vasos, o *kernel* é projetado tendo em conta algumas propriedades dos vasos. Isto é, os vasos são mais escuros relativamente ao fundo, o diâmetro do vaso pode diminuir à medida que este se vai afastando do disco ótico, os perfis de intensidade apresentam uma forma gaussiana e podem variar por um valor reduzido de vaso para vaso. Para que seja possível detetar os vasos em todas as direções, o *kernel* tem de ser rodado em todas as direções possíveis do vaso onde a resposta máxima será a que se considera correcta [\[21\]](#page-75-9).

Apesar de se tratar de um método prático existem alguns problemas. O primeiro deve-se ao facto do *kernel* ter de ser aplicado a diferentes rotações o que implica um alto custo computacional. Outra situação a ter em atenção é que se existirem vasos com características diferentes das assumidas, por exemplo, se um vaso não se aproximar à função gaussiana, provavelmente não será segmentado. É ainda importante ter em atenção o facto de algumas patologias terem características muito idênticas aos vasos e podem ser incorrectamente segmentadas [\[13\]](#page-75-1). Para melhorar alguns destes aspectos, o *matched filter* é, normalmente, usado em conjunto com outras técnicas de pré-processamento dos pixeis [\[23\]](#page-75-11).

### **1.2.3 Processos Morfológicos**

Processo Morfológico, como o nome indica, é o método que estuda a morfologia de um objeto, como a forma, e para fazer isso baseia-se na morfologia matemática para extrair componentes da imagem, como as fronteiras e contornos. Elementos estruturantes são aplicados às imagens através de operadores morfológicos [\[13\]](#page-75-1)[\[24\]](#page-75-12). Estes elementos realçam determinadas características de uma imagem e são eles que determinam o efeito dos operadores. Geralmente estes são aplicados a imagens binárias, mas também é possível aplicá-los a imagens de níveis de cinzento.

A dilatação e a erosão são os operadores morfológicos mais simples. A dilatação é usada com o objetivo de expandir fronteiras de regiões de sinal para preencher aberturas e ligar regiões separadas [\[24\]](#page-75-12). Pelo contrário, a erosão é usada quando o objetivo é diminuir o objeto reduzindo as suas fronteiras, o que pode levar a áreas com grandes aberturas.

Outros operadores morfológicos possíveis são o *closing* e o *opening*. Estes operadores são a combinação dos operadores morfológicos mais simples, a dilatação e a erosão. A *closing* é uma dilatação seguida da erosão [\[24,](#page-75-12) [13\]](#page-75-1). Usa-se quando se pretende preencher aberturas e pequenas lacunas [\[24\]](#page-75-12). No entanto quando se pretende suavizar o contorno de um objeto e eliminar protuberâncias usa-se o *opening*, já que esta se trata do inverso do *closing*, ou seja, erosão seguida pela dilatação [\[25\]](#page-76-0).

Existem muitos algoritmos que aplicam estes operadores morfológicos, como as transformações *top-hat* e *watershed* que são muito usadas na segmentação de imagens médicas.

A transformação *top-hat* é uma operação que, para uma dada imagem, pretende extrair os pequenos elementos e detalhes. Existem dois tipos de transformadas *tophat*, a *white top-hat* e a *black top-hat* (também conhecida como transformada *bottomhat*). A principal diferença entre estes dois tipos é o operador morfológico usado. Na transformada *white top-hat* é aplicado um operador *opening*, enquanto que na *black top-hat* é aplicado um operador *closing*. Isto é, a transformada *white top-hat* é usado quando se pretende identificar os elementos mais brilhantes fazendo a diferença entre a imagem original e a versão *opening* por um elemento estruturante, enquanto que elementos mais escuros são obtidos usando a transformada *black top-hat*, que é definida como a diferença entre a imagem *closing* e a original [\[26\]](#page-76-1). As transformadas *top-hat* são usadas em vários processamentos de imagem para extrair características e realçar a imagem, como realizado em [\[27,](#page-76-2) [1\]](#page-74-0).

A transformada *watershed* trata a magnitude do gradiente de uma imagem como uma superfície topográfica onde os pixeis mais claros são pontos elevados e os pixeis mais escuros são pontos mais baixos, resultando numa divisão da imagem em regiões separadas mesmo que tenham pouco contraste [\[28\]](#page-76-3). Esta técnica proporciona sempre contornos fechados e não requer elevados tempos computacionais, em comparação com outros métodos de segmentação. Contudo, usar a transformada *watershed* padrão pode levar a uma segmentação exagerada da imagem [\[29\]](#page-76-4).

Os processos morfológicos são eficazes na segmentação da rede vascular e têm a vantagem de serem rápidos e resistentes ao ruído. Contudo, uma desvantagem a ter em conta é o facto deste método não considerar a secção transversal do vaso [\[30\]](#page-76-5).

#### <span id="page-30-0"></span>**1.2.4** *Vessel Tracing/Tracking*

*Vessel Tracking* é um algoritmo que permite segmentar a rede vascular de uma imagem usando a informação dos vizinhos de um determinado pixel e segmentar vaso a vaso até que toda a rede vascular seja definida. Este algoritmo precisa de dois pontos iniciais, o primeiro e o último, para segmentar um vaso. O rastreamento consiste em seguir os pixeis que têm certas características, como a intensidade local máxima, ao longo do perfil transversal do vaso [\[14\]](#page-75-2), e encontrar o caminho mais adequado e semelhante ao modelo do perfil do vaso.

Uma vez que este algoritmo vai seguindo os pixeis pertencentes ao vaso, permite obter uma boa descrição da rede vascular, nomeadamente propriedades dos vasos como a largura, ramificações, conexões e também a tortuosidade [\[30\]](#page-76-5). Outra vantagem desta técnica é a sua rapidez computacional. Isto porque ao analisar apenas os pixeis vizinhos não é necessário analisar todos os pixeis e portanto o tempo de cálculo computacional utilizado é menor.

Existem, contudo, alguns problemas que se devem ter em consideração. A definição do ponto de partida e, normalmente, do ponto de chegada de um vaso são definidos por um utilizador o que torna esta abordagem limitada no que diz respeito à automatização, quando utilizada isoladamente sem quaisquer técnicas adicionais [\[30\]](#page-76-5). Outro possível problema é o facto de que na ausência dos pontos iniciais apropriados o algoritmo pode não detectar alguns vasos e consequentemente sub-árvores [\[31\]](#page-76-6). Ou seja, como o algoritmo não analisa todos os pontos, se não forem definidos todos os pontos iniciais pode não detectar vasos que não se encontram conectados à restante rede. Pelas mesmas razões, se, por algum motivo, se falha na segmentação de um pixel, por exemplo aquando de uma bifurcação, pode perder-se a informação sobre um vaso e, no pior dos cenários, de uma sub-árvore que a este esteja ligada. É portanto muito importante que se definam todos os pontos iniciais necessários com cuidado para que não se perca informação importante.

## <span id="page-31-0"></span>**1.2.5 Abordagem Multi-Escala**

A abordagem Multi-escala implementa processos de segmentação a diferentes resoluções [\[24\]](#page-75-12). A ideia deste método é separar a informação relacionada com o vaso a diferentes escalas. Isto porque, à medida que o vaso se distancia radialmente do disco ótico, a sua largura vai diminuindo e, assim, vasos sanguíneos de maior calibre são segmentados a partir de baixas resoluções enquanto que vasos menores são segmentados a resoluções muito elevadas [\[23\]](#page-75-11).

As vantagens deste método são a elevada rapidez de processamento e a sua robustez [\[32\]](#page-76-7). Contudo, existem também dificuldades, como é o caso da escolha das escalas a usar que, em geral, são selecionadas com conhecimento da área em estudo e pode ser mais ou menos subjetiva [\[33\]](#page-76-8).

### <span id="page-31-1"></span>**1.2.6 Abordagem baseada em modelos**

A abordagem baseada em modelos é usada quando é assumido que as estruturas de interesse, neste caso os vasos, têm uma forma geométrica específica. É assim possível construir um modelo que considera essa forma e tem em consideração que existe uma certa probabilidade de ocorrerem variações na forma da estrutura; para isso é necessário impôr restrições aquando da segmentação [\[34\]](#page-76-9). Para construir um modelo é necessário considerar algumas tarefas tais como o registo de exemplos de treino de uma estrutura comum, a representação probabilística da variação das amostras registadas e uma inferência estatística entre o modelo e a imagem [\[34\]](#page-76-9).

Na segmentação de vasos, a abordagem baseada em modelos aplica modelos específicos aos vasos para obter a rede vascular da retina. Dependendo do modelo usado, este método é dividido em duas categorias, modelos do perfil do vaso e modelos deformáveis. O último é ainda dividido em modelos paramétricos e geométricos.

#### **1.2.6.1 Modelo do Perfil do Vaso**

Como é referido em [\[35\]](#page-76-10) e em [\[13\]](#page-75-1), para separar os vasos sanguíneos do fundo algumas características da rede vascular da retina podem ser usadas, como é o caso dos modelos do perfil do vaso. Uma destas características é o perfil de intensidades de secção transversal do vaso que pode ser aproximado a uma gaussiana, ou a uma mistura de gaussianas. Perfis adicionais podem ser usados, como é o caso da segunda derivada da gaussiana ou os polinómios de Hermite. Outra característica importante, e que deve ser tida em conta, é a orientação e os níveis de cinzento dos vasos. Isto porque o nível de cinzento é localmente linear e muda gradualmente a sua intensidade ao longo do comprimento dos vasos, sem alterações bruscas. No entanto, há também alguns problemas que podem interferir com a segmentação. Em particular, o tamanho e o nível de cinzento local dos vasos sanguíneos, que podem variar muito, algumas características do fundo, que podem ser muito semelhantes às características dos vasos, e os cruzamentos e ramificações dos vasos, que apresentam características distintas e podem não ser correctamente segmentados.

#### **1.2.6.2 Modelos Deformáveis**

Modelos Deformáveis são modelos ou superfícies que se podem mover devido à influência de forças internas e externas definidas dentro do domínio da imagem. Para que o modelo seja suave, durante a deformação são definidas forças internas, as quais não consideram a curva ou a superfície em si. Por outro lado, forças externas, calculadas a partir dos dados da imagem, são projetadas para mover o modelo até uma determinada característica da imagem como, as fronteiras de um objeto. Os Modelos Deformáveis são robustos tanto ao nível do ruído na imagem como a lacunas nas fronteiras, quando incorporam informação *à priori* sobre a forma de um objeto, forçando a que as fronteiras extraídas sejam suaves.

Estes modelos podem ser divididos em duas categorias, modelos paramétricos e modelos geométricos.

Os modelos paramétricos, também conhecidos como *snakes*, durante a deformação representam explicitamente curvas e superfícies [\[36\]](#page-76-11). A ideia básica é seguir a curva até que esta encontre a fronteira da imagem ou outro objeto [\[37\]](#page-76-12). Matematicamente, os modelos paramétricos são formulados a partir da minimização de um funcional de energia, que apresenta um mínimo quando os contornos são suaves e residem nas fronteiras do objeto [\[38\]](#page-77-0).

A vantagem de usar modelos paramétricos deve-se ao facto destes serem autónomos e se adaptarem à medida que procuram o estado de energia mínima e poderem também ser utilizados facilmente [\[39\]](#page-77-1). Contudo, a adaptação do modelo topológico pode ser difícil [\[36\]](#page-76-11) e um modelo pode capturar apenas um único objeto [\[40\]](#page-77-2).

Modelos Geométricos são baseados na teoria da evolução da curva implementada através de um conjunto de técnicas [\[38\]](#page-77-0). A ideia básica da evolução da curva é reduzir o número de vértices do polígono, removendo os menos importantes, ficando com um conjunto que contém a informação mais relevante sobre o esboço original a fim de simplificar o algoritmo de reconhecimento [\[41\]](#page-77-3).

A maior vantagem dos modelos geométricos é o facto de ser possível detetar vários objetos ou estruturas de interesse com um único modelo, isto é, este método é topologicamente independente e portanto consegue ser robusto nas inicializações [\[40\]](#page-77-2).

## **1.3 Fluxo Sanguíneo**

## **1.3.1 Componentes do Sangue**

Variações na constituição do sangue podem levar a alterações no fluxo sanguíneo, pelo que é importante saber como é constituído o sangue. O sangue é uma suspensão concentrada de três elementos principais, glóbulos vermelhos, glóbulos brancos e plaquetas, numa solução polimérica aquosa e iónica, o plasma [\[42\]](#page-77-4).

Os glóbulos Vermelhos ou eritrócitos, representam 40 a 45% do volume do sangue de um ser humano e mais de 99% de todas as células. São discos bicôncavos, com diâmetros entre os 6 e 8 *µ*m e com 1.9 *µ*m de espessura, e o volume médio de um eritrócito é cerca de 90 *µ*m<sup>3</sup>. O número de glóbulos vermelhos por milímetro cúbico de sangue é aproximadamente 5 a  $6x10^6$ . À fracção em volume de sangue que são células vermelhas chama-se hematócrito, ou seja, o hematócrito é o volume de glóbulos vermelhos dividido pelo volume de sangue. Os eritrócitos têm como função o transporte de oxigénio e dióxido de carbono [\[42\]](#page-77-4).

Os glóbulos brancos ou leucócitos, que são muito maiores que as glóbulos brancos e têm uma densidade menor. São aproximadamente esféricos com diâmetros entre 6 a 17 *µ*m e têm a importante função de combater infecões e, por isso, têm a

capacidade de migrar para fora dos vasos sanguíneos. O seu número por milímetro cúbico de sangue é 7 a  $11x10<sup>3</sup>$ . Os glóbulos brancos são divididos em três categorias, granulócitos, linfócitos e monócitos e células *natural killer* que correspondem a 65%, 30% e 5% do total de glóbulos brancos, respetivamente. Os granulócitos são ainda divididos em neutrófilos, eosinófilos e basófilos, que correspondem, respetivamente, a 95%, 4% e 1% do total de granulócitos [\[42\]](#page-77-4).

Finalmente, as plaquetas ou trombócitos são pequenos corpúsculos anucleados com forma discoide muito mais pequenos que as glóbulos vermelhos e glóbulos brancos e têm, aproximadamente, 2 a 3 *µ*m<sup>3</sup> de volume. Os trombócitos têm um papel vital nos mecanismos de coagulação do sangue. Juntamente com os leucócitos apresentam uma concentração em volume de apenas 1% [\[42\]](#page-77-4).

## **1.3.2 Viscosidade e o Fluxo Sanguíneo**

Uma das mais importantes propriedades para estimar o fluxo sanguíneo é a viscosidade, pois esta tem um importante papel na resistência ao fluxo nos fluidos. Para melhor compreender o comportamento da viscosidade é necessário conhecer as propriedades mecânicas do sangue, que pode ser um fluido Newtoniano ou não-Newtoniano.

Fluidos Newtonianos satisfazem a equação de Navier-Stokes e possuem um coeficiente de viscosidade constante. A viscosidade define a relação entre o *shear stress* e *shear rate* de um fluido submetido a forças mecânicas [\[43\]](#page-77-5), isto é, o *shear stress* é proporcional à *shear rate* sendo que a viscosidade é a constante de proporcionalidade [\[42\]](#page-77-4). A viscosidade de um fluido Newtoniano pode ser determinada com uma medida única, a qualquer *shear stress* e a uma determinada temperatura e pressão [\[43\]](#page-77-5).

Por outro lado, a viscosidade em fluidos não-Newtonianos, não é constante e depende do *shear stress*. Posto isto, para caracterizar as propriedades do fluido não basta fazer uma medida da viscosidade, é necessário conhecer outros fatores [\[43\]](#page-77-5).

O sangue é, então, considerado um fluido que contém partículas em suspensão. Se considerássemos apenas o plasma sanguíneo este seria um fluido Newtoniano, uma vez que é composto maioritariamente por água. Contudo, o sangue tem propriedades mecânicas complexas e, dependendo do tamanho dos vasos sanguíneos, é aproximado a um fluido não-Newtoniano. Um facto que comprova que o sangue é um fluido não-Newtoniano é que, na presença de fibrinogénio e globulinas, se a *shear* *rate* for inferior a  $1s^{-1}$ , os eritrócitos têm a capacidade de formar uma estrutura primária designada *rouleaux*. Estas estruturas alinham-se umas com as outras e formam uma estrutura secundária, um agregado tridimensional e, devido a isso, a viscosidade aumenta significativamente [\[42\]](#page-77-4). Portanto, a viscosidade depende de vários fatores como a *shear stress* e o hematócrito, e por este motivo é importante conhecer melhor esta dependência. Normalmente a viscosidade do sangue é mais elevada que a do plasma e aumenta quando aumenta o hematócrito [\[42,](#page-77-4) [43\]](#page-77-5).

Como os vasos exibem ramificações é importante compreender como as ramificações determinam as propriedades do fluxo. Em particular, como a viscosidade depende do hematócrito, é necessário saber como ocorre a divisão dos eritrócitos nos ramos filhos. De acordo com A.R. Pries *et al.* em [\[44\]](#page-77-6), as variáveis mais relevantes que influenciam, no ponto de bifurcação, a discrepância entre o hematócrito nos ramos filhos são *(i)* a distribuição do volume do fluxo, *(ii)* a razão dos diâmetros dos tubos, *(iii)* o hematócrito médio e, por fim, *(iv)* o perfil hematócrito do vaso pai. Surpreendentemente, os ângulos que os segmentos envolvidos na ramificação fazem entre si não apresentam uma relevância significativa no que diz respeito à disparidade do hematócrito.

Em relação à distribuição do fluxo e também ao hematócrito médio, os glóbulos vermelhos e o plasma não são divididos igualmente pelos ramos, ou seja, devido à natureza do sangue, em pontos de ramificação existe uma repartição assimétrica das células e do plasma para os ramos filhos. Assim, existe uma heterogeneidade de hematócrito o que leva a uma redução do hematócrito em ramos com baixo fluxo; em geral, o vaso menor com menor volume de fluxo apresenta menos hematócrito. Este mecanismo é chamado efeito de separação de fase [\[44,](#page-77-6) [45\]](#page-77-7) como pode ser observado na figura [1.4.](#page-2-0) É ainda possível que a distribuição do fluxo seja ainda mais assimétrica e vasos mais pequenos acabem por serem preenchidos apenas por plasma sem qualquer célula vermelha e não há, por isso, formação de *rouleaux* e o índice de agregação é, por isso, zero [\[46\]](#page-77-8) e este vaso torna-se não funcional. Este fenómeno é conhecido como *plasma skimming* e está representado na figura [1.4](#page-2-0) (b).
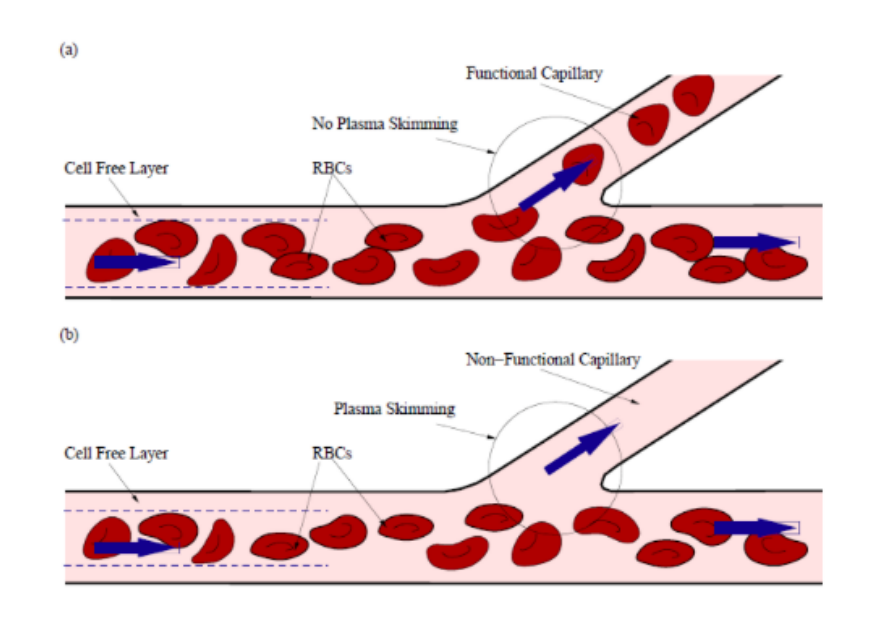

FIGURA 1.4: Representação do efeito separação de fase. (a) distribuição desigual de elementos do sangue; (b) *plasma skimming* o vaso menor não recebe qualquer célula vermelha. Retirada de [\[47\]](#page-77-0).

Outro efeito que leva à redução da viscosidade do sangue e que está relacionado com o diâmetro do vaso é designado por efeito e *Fähraeus-Lindqvist* e está representado na figura [1.5.](#page-2-0) Este efeito observa-se quando a resistência ao fluxo sanguíneo e outras suspensões de glóbulos vermelhos diminuem à medida que diâmetro do vaso se reduz até menos de 1 mm e isto é ainda mais evidente para vasos com diâmetros de 100 a 300 *µ*m. Este efeito deve-se ao facto de que as células tendem a escoar na região central do vaso, e portanto, forma-se uma camada livre de células junto às paredes. Se o diâmetro do vaso for reduzido, a área desta camada é comparável ao núcleo central e a viscosidade aparente é reduzida, ou seja, a migração radial dos glóbulos vermelhos atua para diminuir o hematócrito adjacente à parede do vaso e a viscosidade do sangue diminui [\[48,](#page-77-1) [42,](#page-77-2) [49\]](#page-77-3).

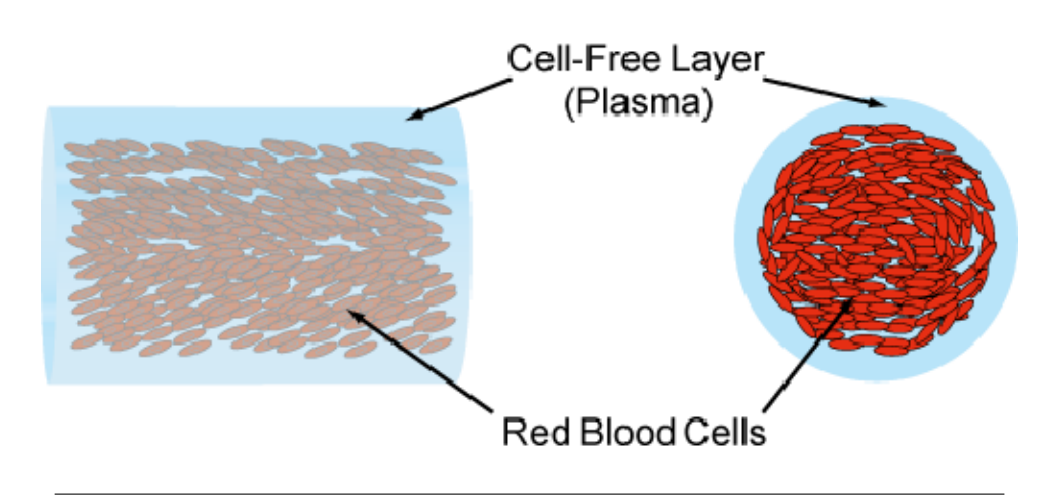

FIGURA 1.5: Representação do efeito *Fähraeus-Lindqvist*. As células (Red Blood Cells, na figura representadas a vermelho) encontram-se na zona centro do vaso formando uma camada livre de células (Cell-Free Layer) constituída apenas por plasma junto às paredes. Retirada de [\[50\]](#page-77-4).

# **Capítulo 2**

### **Métodos**

Para a realização do presente projeto foram utilizados diversos métodos computacionais que serão descritos de seguida. Inicialmente será explicado de forma abreviada o método de segmentação usado para obter a rede vascular da imagem. No entanto como a rede obtida não será fechada, apresentando vasos isolados, os vasos mais finos serão modelados através de um passeio aleatório suave, uma vez que, para que o cálculo do fluxo sanguíneo seja possível, é fundamental fechar a rede. E, por fim, será apresentado o método implementado para o cálculo do fluxo.

#### **2.1 Método de Segmentação**

O método usado para segmentar a imagem está descrito em [\[51\]](#page-77-5) e pertence à categoria dos métodos Multi-escala. Este método tem por base o Filtro de Frangi [\[52\]](#page-78-0), que considera o facto dos vasos aparecerem em tamanhos diferentes introduzindo uma medida de escala, *s*. Primeiramente é feita uma aproximação que considera a expansão de Taylor (ver apêndice [A.1\)](#page-2-0), na vizinhança de um ponto *xo*, de uma dada imagem, *L*,

$$
L(x_o + \delta x_o, s) \approx L(x_o, s) + \delta x_o^T \nabla_{o, s} + \frac{1}{2} \delta x_o^T \mathcal{H}_{o, s} \delta x_o \tag{2.1}
$$

Esta expansão aproxima a estrutura da imagem até à segunda ordem. r*o,s* e *Ho,s* são, respetivamente, o vetor gradiente e a matriz Hessiana (apêndice [B.1](#page-72-0) e [B.2\)](#page-2-0), da imagem calculadas em *x<sup>o</sup>* à escala *s* [\[52\]](#page-78-0).

Para calcular os operadores diferenciais de *L* usam-se conceitos da teoria escalaespaço. Esta teoria afirma que na ausência de qualquer informação prévia sobre a escala apropriada para uma determinada tarefa visual (isto porque para diferentes

escalas um objeto pode ter diferentes percepções), a abordagem correta será representar a imagem em escalas múltiplas. Assim a diferenciação pode ser definida como

$$
\frac{\partial}{\partial x}L(x,s) = s^{\gamma}L(x) * \frac{\partial}{\partial x}G(x,s)
$$
\n(2.2)

onde o parâmetro é definido para normalizar as derivadas e a gaussiana a *D* dimensões é definida como

$$
G(x,s) = \frac{1}{\sqrt{(2\pi s^2)}} e^{-\frac{||x||^2}{2s^2}}
$$
\n(2.3)

É importante fazer esta normalização para que seja possível comparar, de forma correta, a resposta aos diferentes operadores a diferentes escalas. É também importante analisar a matriz Hessiana, ou seja, as segundas derivadas, para a deteção de vasos não só porque as derivadas de segunda ordem descrevem a curvatura local de *L* mas também porque numa escala *s*, a segunda derivada do *kernel* da gaussiana permite medir o contraste entre regiões dentro e fora do intervalo *(-s,s)* na direção da derivada [\[52\]](#page-78-0).

Assim, para uma imagem de coordenadas *x=*[*x*1*, ..., xD*] *<sup>T</sup>* , derivando [2.4](#page-40-0) para as diferentes coordenadas obtém-se a *H* a matriz Hessiana, *D*x*D*.

$$
\mathcal{H}_{ij}(x,s) = s^{\gamma} L(x) * \frac{\partial^2}{\partial x_i \partial x_j} G(x,s) \quad \text{para i,j=1,...D} \tag{2.4}
$$

Como descrito em [\[52\]](#page-78-0), é assumido que os valores próprios da matriz Hessiana estão ordenados da menor para maior magnitude ( $|\lambda_1| \leq |\lambda_2|$ , para o caso 2D). O sinal dos valores de  $\lambda$  é indicador de áreas mais claras ou mais escuras, isto é, quando o sinal é positivo então os vasos são mais escuros e o fundo é mais claro, quando o sinal é negativo passa-se o contrário, os vasos são mais claros e o fundo é mais escuro. Como é possível verificar na tabela [2.1,](#page-2-0) existem diferentes padrões possíveis de segmentar e, para cada um deles correspondem valores próprios com características diferentes. Por exemplo, se ambos os valores próprios forem muito baixos, não existe uma direcção preferencial e portanto sugerem áreas de ruído. Quando  $\lambda_1$  apresenta um valor baixo, ou seja, a variação ao longo desta direção é reduzida e portanto se  $\lambda_2$  apresentar um valor elevado sugere que se trate de uma estrutura tubular, pois ao longo do vaso não se espera que haja alterações significativas. Por fim, se ambos os valores próprios apresentarem um valor elevado, há variações em ambas as direções que sugere áreas elípticas, ou seja, estruturas semelhantes a uma gota como são exemplo as manchas. Para todos os tipos de estrutura o sinal dos valores próprios depende se os vasos são mais claros ou mais escuros. Para este caso em específico, são usados as características das estruturas tubulares, ou seja,  $\lambda_1$  com um valor baixo e  $\lambda_2$  com um valor elevado e sinal negativo, pois os vasos são mais claros que o fundo. Para cada pixel de uma imagem o filtro de Frangi produz um valor que mede a maior ou menor probabilidade (entendida num sentido lato, não matemático) de o pixel pertencer a um vaso. Esse valor é calculado por uma função de realce, *V*, que é baseada na razão entre os valores próprios e apresenta uma resposta compreendida entre 0 e 1.

TABELA 2.1: Padrões Possíveis e relação com os valores próprios de uma imagem 2D (R=ruído (normalmente muito baixo), B=baixo, E=elevado, os sinais +/- indicam o sinal do valor próprio). Adaptado de [\[52\]](#page-78-0)

| $\lambda_1$ | $\lambda$ 2 | Padrão                                   |
|-------------|-------------|------------------------------------------|
| R           | R           | Ruído, sem direção preferencial          |
| B           | F-          | Estrutura tubular (clara)                |
| В           | E+          | Estrutura tubular (escura)               |
| E-          | F-          | Estrutura semelhante a uma gota (clara)  |
| E+          | E+          | Estrutura semelhante a uma gota (escura) |

A medida de vaso é analisada para diferentes escalas. A resposta ao filtro será máxima para a escala que estiver mais próxima do tamanho do vaso detetado. Assim, maximizando a função de realce *V*, para cada ponto x, ao longo de um intervalo de escalas *s*, obtém-se a resposta a um filtro multi-escala, *F*, ou seja,

<span id="page-40-0"></span>
$$
\mathcal{F}(x) = \sup \{ \mathcal{V}[eig\mathcal{H}(x,s)] : s_{min} \le s \le s_{max} \}
$$
\n(2.5)

onde os valores de *smin* e *smax* são selecionados de acordo com o tamanho mínimo e máximo, respetivamente, das estruturas de interesse.

Os valores de F(x), contínuos e pertencentes ao intervalo [0-1], são de seguida binarizados, dando origem a uma imagem binária que representa a árvore vascular obtida com recurso ao filtro de Frangi. A binarização é efectuada aplicando a expressão

$$
I_{bin}(x) = \begin{cases} 0 & \text{se } \mathcal{F}(x) < T \\ 1 & \text{se } \mathcal{F}(x) > T \end{cases} \tag{2.6}
$$

em que T é o limiar de binarização. No caso do trabalho presente T foi calculado

usando a função *graythresh* do Matlab, que pode ser consultada em [\[53\]](#page-78-1) e permite definir um limiar adequado a cada imagem.

#### **2.2 Passeio aleatório suave**

Um passeio aleatório é uma formalização matemática de um tipo de trajetória baseada em sucessivos passos aleatórios. Deste modo, o valor atual de uma variável é obtido a partir do valor passado e adicionado por um pequeno termo estocástico definido como ruído branco. Ou seja, considerando um processo discreto no tempo,

$$
x_{k+1} = x_k + w_k \tag{2.7}
$$

onde *xk*+1 é a posição seguinte a *x<sup>k</sup>* e *w<sup>k</sup>* é um termo estocástico Gaussiano e de média zero. Esta equação indica que a mudança *xk*+1-*x<sup>k</sup>* é um processo aleatório. Assim, a melhor previsão para o valor seguinte de *x* é o valor atual. Como a média deste processo aleatório é constante mas a sua variância não, este processo é não estacionário e a sua variância aumenta com *k*.

O passeio aleatório simples é um processo onde, por exemplo, uma partícula, se move a cada passo para a direita com uma probabilidade *p*, ou para a esquerda, com probabilidade 1-*p* (considerando apenas uma dimensão). A direção de cada passo é independente dos restantes. Se *p*=*q*=1/2 trata-se de um passeio aleatório. De modo análogo, a duas dimensões, uma partícula pode mover-se para a esquerda e para a direita e ainda para cima ou para baixo. Considera-se que todas as direções têm a mesma probabilidade de ocorrer.

Para que o caminho criado seja mais suave o algoritmo adaptado procura, a cada passo, uma direção aleatória que resulta num pequeno incremento de um ângulo  $\theta$ . Ou seja, admitindo que se quer mover uma partícula a partir de um ponto inicial  $(x,y)$ , a partir de um ângulo  $\theta$ , em que

$$
0 \le \theta \le 2\pi \tag{2.8}
$$

adiciona-se o valor aleatório,  $\Delta\theta$ , ao ângulo,  $\theta$ , tal que

$$
\theta = \theta + \Delta\theta \tag{2.9}
$$

Esta valor de  $\Delta\theta$  é obtido aplicando uma certa correlação e é descrito como

$$
\Delta\theta = \text{num} - 0.01 \times \frac{tg(15\Delta\theta)}{\pi}
$$
 (2.10)

sendo *num* um número aleatório pormenorizado no capítulo 3.

Calculado  $\Delta\theta$  é então possível calcular as novas posições dando um passo nessa nova direção

$$
\begin{cases}\nx = x + \Delta x \\
y = y + \Delta y\n\end{cases}\n\qquad \text{com}\quad\n\begin{cases}\n\Delta x = p \cdot \cos \theta \\
\Delta y = p \cdot \text{sen}\theta\n\end{cases}\n\tag{2.11}
$$

onde *p* é um factor ajustado para cada imagem que permite obter um percurso aleatório suave mais próximo do pretendido.

Este processo é repetido até se chegar a um determinado ponto ou atingir um certo número de passos. Alguns pormenores deste método serão detalhados mais à frente juntamente com a apresentação dos resultados e com a explicação da implementação do código.

#### **2.3 Modelo Matemático para o Cálculo do Fluxo**

Para o cálculo do fluxo foi utilizada, de modo semelhante ao que foi feito em Guidoboni et al, em [\[54\]](#page-78-2), uma analogia com a lei de Ohm. Isto porque, a lei de Ohm estabelece que o caudal Q através de uma resistência ao fluxo, R<sub>f</sub>, é diretamente proporcional à diferença de pressão  $\Delta P$  através da resistência, com uma constante de proporcionalidade igual ao inverso da resistência, isto é,

<span id="page-42-1"></span>
$$
Q = \frac{\Delta P}{R_f} \tag{2.12}
$$

e como o fluxo sanguíneo segue a lei de Poiseuille, a equação acima pode ser reescrita como

$$
Q = \frac{\pi R^4 \Delta P}{8\eta L} \tag{2.13}
$$

sendo *L* o comprimento do vaso, *R* o seu raio e  $\eta$  a viscosidade do fluido. Portanto, olhando para as equações [2.12](#page-42-0) e [2.13](#page-43-0) tira-se que,

<span id="page-42-0"></span>
$$
R_f = \frac{8\eta L}{\pi R^4} \tag{2.14}
$$

Então para calcular o fluxo, Q, sabendo  $\Delta P$ , basta conhecer  $R_f$ . Ora, dado que *R<sup>f</sup>* depende da viscosidade, do comprimento e do raio do vaso, e como tanto o raio como o comprimento são medidas mais simples de realizar ao contrário da viscosidade que, como referido no capítulo anterior, não é constante e depende de alguns fatores como o raio do vaso e o valor de hematócrito, calculando o valor da viscosidade fica a conhecer-se *R<sup>f</sup>* .

<span id="page-43-0"></span>Antes de mais é importante perceber que  $\eta$  na equação [2.13](#page-43-0) é na verdade uma viscosidade aparente, que depende do raio e do valor de hematócrito , definida como

$$
\eta_{app}(R, H_D) = \eta_{rel} \times \eta_{plasma} \tag{2.15}
$$

em que  $\eta_{rel}$ , é a viscosidade relativa do sangue e  $\eta_{plasma}$  a viscosidade do plasma com valor constante de  $1.2 \times 10^{-3}$  Pa  $\cdot$  s, de acordo com [\[55\]](#page-78-3). Deste modo, importa focar a atenção no termo  $\eta_{rel}$ .

Sabe-se que efeitos como o *Fähraeus-Lindqvist*, separação de fase e *plasma-skimming* apresentam influências significativas no valor da viscosidade. Assim, para um determinado vaso com raio *R* (em metros) e cujo nível de hematócrito é *HD*, sendo *C* a dependência da viscosidade com o raio, descrito por *Fähraeus-Lindqvist*, a viscosidade segue, segundo [\[56\]](#page-78-4), a seguinte descrição paramétrica

$$
\eta_{rel} = \left[1 + (\eta_{0.45} - 1)\left(\frac{\left(1 - H_D\right)^C - 1}{\left(1 - 0.45\right)^C - 1}\right)\left(\frac{2R}{2R - 1.1}\right)^2\right] \times \left(\frac{2R}{2R - 1.1}\right)^2 \tag{2.16}
$$

onde  $\eta_{0.45}$  é a viscosidade relativa para o valor de hematócrito de 0.45 (ou 45%) e pode ser calculada através de

<span id="page-43-2"></span><span id="page-43-1"></span>
$$
\eta_{0.45} = 6 \cdot e^{-0.085 \cdot 2R} + 3.2 - 2.44 \cdot e^{-0.06(2R)^{0.645}} \tag{2.17}
$$

e a dependência da viscosidade com o raio é definida por

$$
C = \left(0.8 + e^{-0.075(2R)}\right) \left[ -1 + \frac{1}{1 + 10^{-11} \cdot (2R)^{12}} \right] + \left[ \frac{1}{1 + 10^{-11} \cdot (2R)^{12}} \right] \tag{2.18}
$$

Analise-se, agora, as variações no hematócrito, *HD*. Devido à separação de fase, o número de eritrócitos (e consequentemente o valor de *HD*) que passa do vaso mãe, para os filhos não é igual e, portanto, o fluxo fracional de eritrócitos no vaso filho,  $\dot{F}_{Q_E}$ , é calculado a partir do fluxo fracional de sangue,  $\dot{F}_{Q_B}$  como

<span id="page-44-0"></span>
$$
\dot{F}_{Q_E} = \frac{1}{1 + e^{-\left\{A + B \ln \left(\frac{\dot{F}_{Q_B} - X_0}{1 - \left(\dot{F}_{Q_B} + X_0\right)}\right)\right\}}}
$$
(2.19)

onde *A*, *B* e *X*<sup>0</sup> são parâmetros que determinam o comportamento da distribuição do hematócrito, isto é, *A* quantifica a assimetria da distribuição das células entre os vasos filhos enquanto *B* caracteriza a forma sigmoidal da função de distribuição e, por fim, *X*<sup>0</sup> indica a fração de escoamento crítico abaixo do qual ocorre *plasma skimming*, ou seja, não há células vermelhas a entrar no respetivo vaso filho [\[44\]](#page-77-6). Como explicado em [\[55\]](#page-78-3), os valores mais adequados para estes parâmetros, admitindo que existem *n* vasos filhos, são

<span id="page-44-1"></span>
$$
A_{i} = \frac{-6.96 \ln \left(\frac{D_{i}}{\langle D_{out} \rangle_{i}}\right)}{\langle D_{in} \rangle} \quad com \quad \langle D_{out} \rangle_{i} = \frac{\left(\sum_{j=1}^{n} D_{j}\right) - D_{i}}{n-1} \tag{2.20}
$$

$$
B = 1 + 6.98 \left( \frac{1 - \langle H_{D_{in}} \rangle}{\langle D_{in} \rangle} \right) \qquad X_0 = \frac{0.4}{\langle D_{in} \rangle} \qquad (2.21)
$$

onde  $\langle H_{D_{in}} \rangle$  e  $\langle D_{in} \rangle$  são, respetivamente, a média dos valores de hematócrito e a média dos diâmetros de todos os vasos mãe e *A<sup>i</sup>* é calculado para o vaso filho *i*.

Recorrendo à definição de hematócrito, número de glóbulos vermelhos por mililitro de sangue, este pode ser expresso através da razão do fluxo fracional de eritrócitos,  $\dot{F}_{Q_{E}}$ , pelo fluxo fracional de sangue,  $\dot{F}_{Q_{B}}$ . Assim  $H_D$  pode ser calculado da seguinte forma

$$
H_D = H_F \cdot \frac{\dot{F}_{Q_E}}{\dot{F}_{Q_B}}\tag{2.22}
$$

onde *H<sup>F</sup>* corresponde ao valor de hematócrito do vaso mãe. No entanto, é ainda possível simplificar a expressão anterior, uma vez que  $F_{Q_B}$  é a razão entre o fluxo de volume de sangue,  $Q_B$ , e o fluxo no vaso mãe,  $Q_F$ , e portanto

$$
H_D = H_F \cdot \dot{F}_{Q_E} \cdot \frac{Q_F}{Q_B} \tag{2.23}
$$

Posto isto, é então possível calcular o fluxo sanguíneo da rede vascular da retina.

# **Capítulo 3**

## **Resultados**

Neste capítulo serão apresentados os resultados do presente trabalho bem como a sua discussão. Apesar de no capítulo anterior terem sido explanados os principais métodos usados serão desenvolvidas explicações extra para a compreensão do presente projeto. Serão ainda apresentadas algumas discussões sobre os resultados.

Os programas computacionais estão divididos em dois grupos, o primeiro relativo ao processamento da imagem necessário para a representação da rede vascular e o segundo relativo aos métodos necessários para o cálculo do fluxo. Esta divisão ocorre também na linguagem computacional, já que para os métodos usados no processamento da imagem necessários para a representação da rede vascular foram desenvolvidos usando a linguagem de programação MATLAB e as restantes operações, como é o caso da aquisição das informações dos vasos, cálculo das bifurcações ou cruzamentos, fecho da rede e cálculo do fluxo foram desenvolvidos na linguagem de programação C/C++.

Inicialmente começa-se por ler a imagem e representar a sua máscara, de seguida é calculada a imagem normalizada para melhorar o desempenho do método de segmentação e obter a melhor rede vascular possível. Depois de obtida a rede vascular verificou-se que esta é uma rede aberta e portanto é necessário fechá-la. Posteriormente são então identificados os nós e numerados os vasos para que seja possível retirar algumas informações destes, nomeadamente o seu comprimento e diâmetro. É ainda pedido ao utilizador que selecione os vasos de entrada e de saída e são removidos todos os vasos que não se encontram conectados aos vasos de entrada e de saída e apresentem extremidades desconectadas. Por fim, reunidas todas as condições necessárias é calculado o fluxo da rede. Na figura [3.1](#page-2-0) encontra-se o fluxograma com os principais métodos. É também possível verificar a divisão em dois grupos, o primeiro, relativo ao processamento da imagem, representado a laranja e o segundo, relativo ao cálculo do fluxo, a azul.

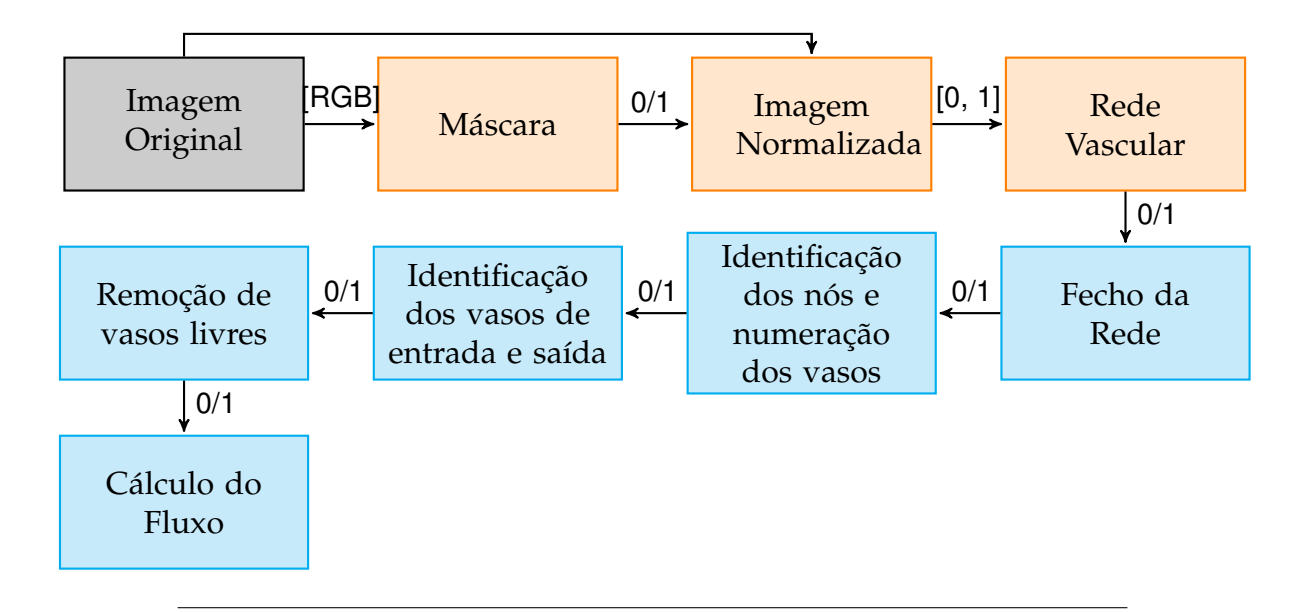

FIGURA 3.1: Esquematização dos vários processos do presente projeto. A preto encontra-se a imagem original. A laranja encontram-se os processos programados em MATLAB, relativos ao processamento da imagem necessário para a representação da rede vascular. A azul encontram-se os processos programados em C/C++, relativos aos métodos necessários para o cálculo do fluxo sanguíneo. É ainda possível ver que tipo de imagem sai de cada processo, se é do tipo RGB [RGB], binária (0/1), ou de níveis de cinzento ([0;1]).

#### *Capítulo 3. Resultados* 27

Cada operação está descrita numa função que pode ou não fazer uso de outras (as quais podem ou não ser comuns a outras operações), ou seja, os programas computacionais são divididos em diferentes funções. Cada imagem é representada numa matriz 3D. A matriz inicial, usada no MATLAB é uma matriz RGB (*red, green, blue*), a matriz normalizada é uma matriz em níveis de cinzento e as restantes são todas matrizes binárias, onde 0 corresponde ao fundo e 1 a vasos.

Durante a execução do programa é mostrada ao utilizador a imagem atual para que este possa acompanhar a evolução da mesma. Esta apresentação é feita através do Gnuplot e do uso de um *pipeline*, que permite colocar várias instruções ao mesmo tempo no microprocessador e assim executar o programa e o Gnuplot. Este passo é importante uma vez que é necessário estabelecer uma comunicação com o utilizador, já que é este que indica quais os vasos de entrada e saída de sangue.

Para facilitar a apresentação dos resultados, ficam aqui registados apenas os resultados referentes a uma imagem. Todos os resultados que se seguem são referentes à imagem original da figura [3.2](#page-49-0) que faz parte de *Laser Marks Dataset* [\[57\]](#page-78-5).

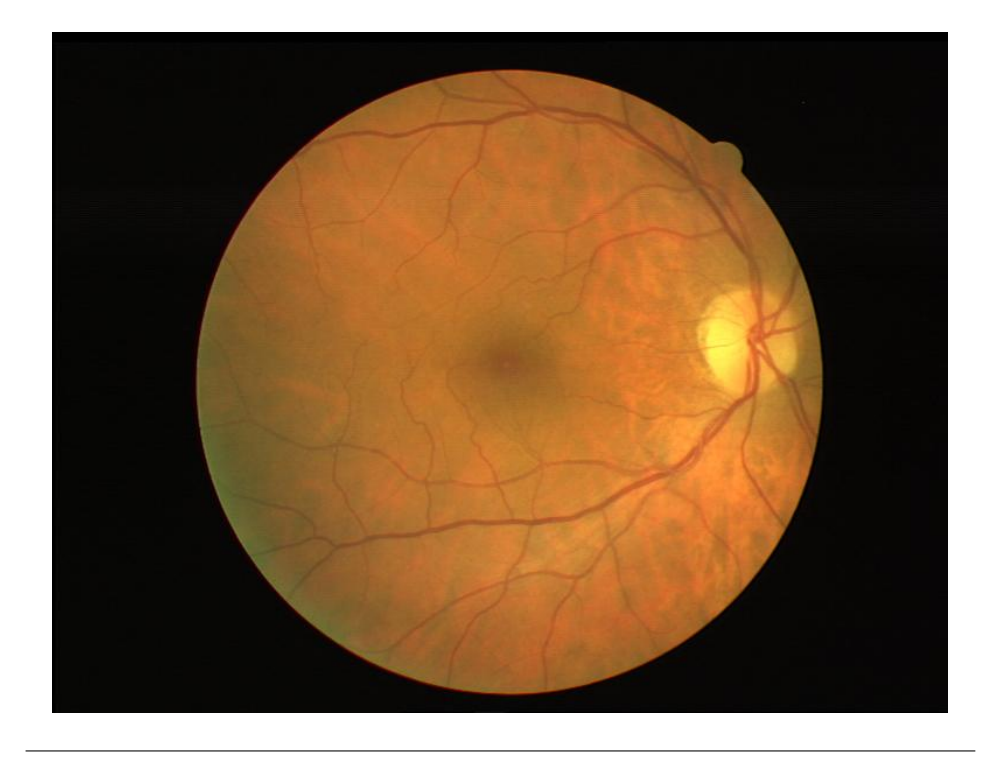

FIGURA 3.2: Representação da imagem Original.

### **3.1 Pré-Processamento da Imagem**

Antes de se efetuar qualquer operação nas imagens é necessário restringir a área da imagem em que pretendemos trabalhar, isto é, olhando para a figura [3.2](#page-49-0) verificase que a imagem apresenta um fundo preto resultante do facto da imagem em si ser circular e, portanto, é necessário delimitar o que é a imagem real do que é o fundo. Para tal é aplicado um filtro que permite criar uma máscara da imagem, ou seja, uma imagem binária em que é 0 (preto) para o fundo e 1 (branco) para a imagem real. Assim, aplicando esse filtro à imagem da figura [3.2](#page-49-0) obtém-se a seguinte máscara

<span id="page-49-0"></span>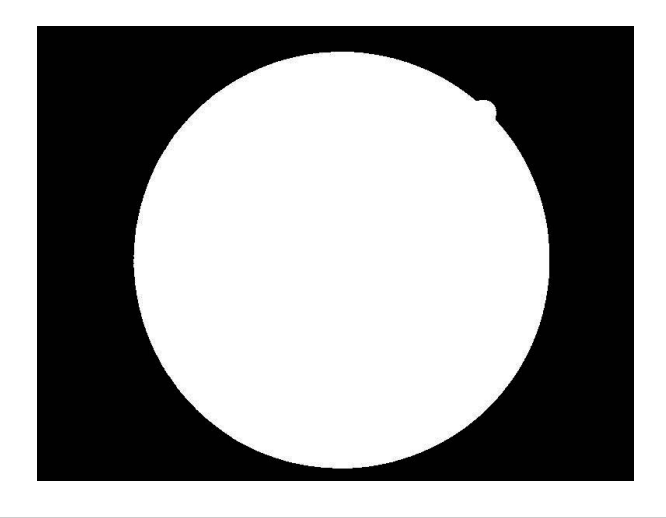

FIGURA 3.3: Representação da máscara da imagem. A imagem binária a preto representa o fundo e a branco a imagem real.

Para que seja possível detetar o maior número de vasos e com a melhor informação possível foi efetuada uma normalização da imagem. Para normalizar uma dada imagem I<sup>0</sup> com dimensões *Lx*x*L<sup>y</sup>* é extraído o canal verde que, como referido em [\[14\]](#page-75-0), é considerado por vários autores como o ponto de partida da segmentação. Este canal apresenta, em geral, um maior contraste entre os vasos e o fundo da retina. Obtemos deste modo,  $I_v$ , e calculamos o valor médio de todos os pixeis,  $I_{\text{middle}}$ . Dividindo a imagem original em janelas é calculado o valor médio de cada janela, *Ijanela* . Por fim, para cada pixel *(i,j)* com *i=1,..,L<sup>x</sup>* e *j=1,..,L<sup>y</sup>* obtém-se a imagem normalizada *Inorm*, aplicando a seguinte expressão

$$
I_{norm} = \frac{I_v \times I_{m\acute{e}dio}}{I_{janela}} \tag{3.1}
$$

De notar que se consideram apenas os pixeis reais, isto é, os pixeis pertencentes à máscara, sendo que os pixeis pertencentes ao fundo não têm qualquer influência na imagem normalizada.

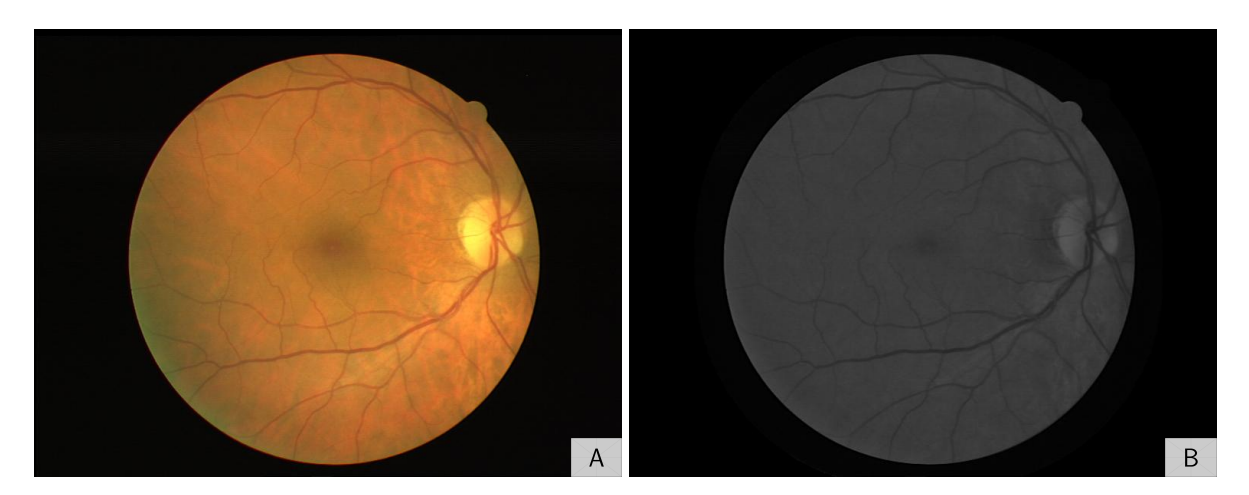

FIGURA 3.4: Comparação da imagem original (A) com a imagem normalizada (B). A imagem normalizada é obtida após aplicação de uma normalização à imagem original com o intuito de melhorar o contraste dos vasos próximos da fronteira.

Na figura [3.4](#page-2-0) pode ver-se que os vasos ficam mais nítidos nas zonas mais próximas da fronteira. Posto isto, estão reunidas as condições para aplicar o método de segmentação.

### **3.2 Segmentação da Rede Vascular**

Como referido no capítulo anterior, foi implementado o método descrito em [\[51\]](#page-77-5). Este método baseia-se no cálculo dos valores próprios da matriz Hessiana para criar uma nova função de realce, ou seja, que permita a identificação dos vasos distinguido-os do fundo.

A implementação computacional do método está descrita na figura [3.5.](#page-2-0) Para uma determinada escala, *s*, filtrando a imagem normalizada com um *kernel* gaussiano (ver equação [2.3\)](#page-2-0), é seguido do cálculo dos gradientes de segunda ordem. Isto porque aplicando a derivada à equação [2.4](#page-40-0) se chega a

$$
\mathcal{H}_{ij}L(x,s) = s^2 L(x) * \frac{\partial^2}{\partial x_i \partial x_j} G(x,s)
$$
\n(3.2)

onde  $\gamma$  apresenta o valor 2, e  $*$  denota a convolução, criando-se a matriz Hessiana.

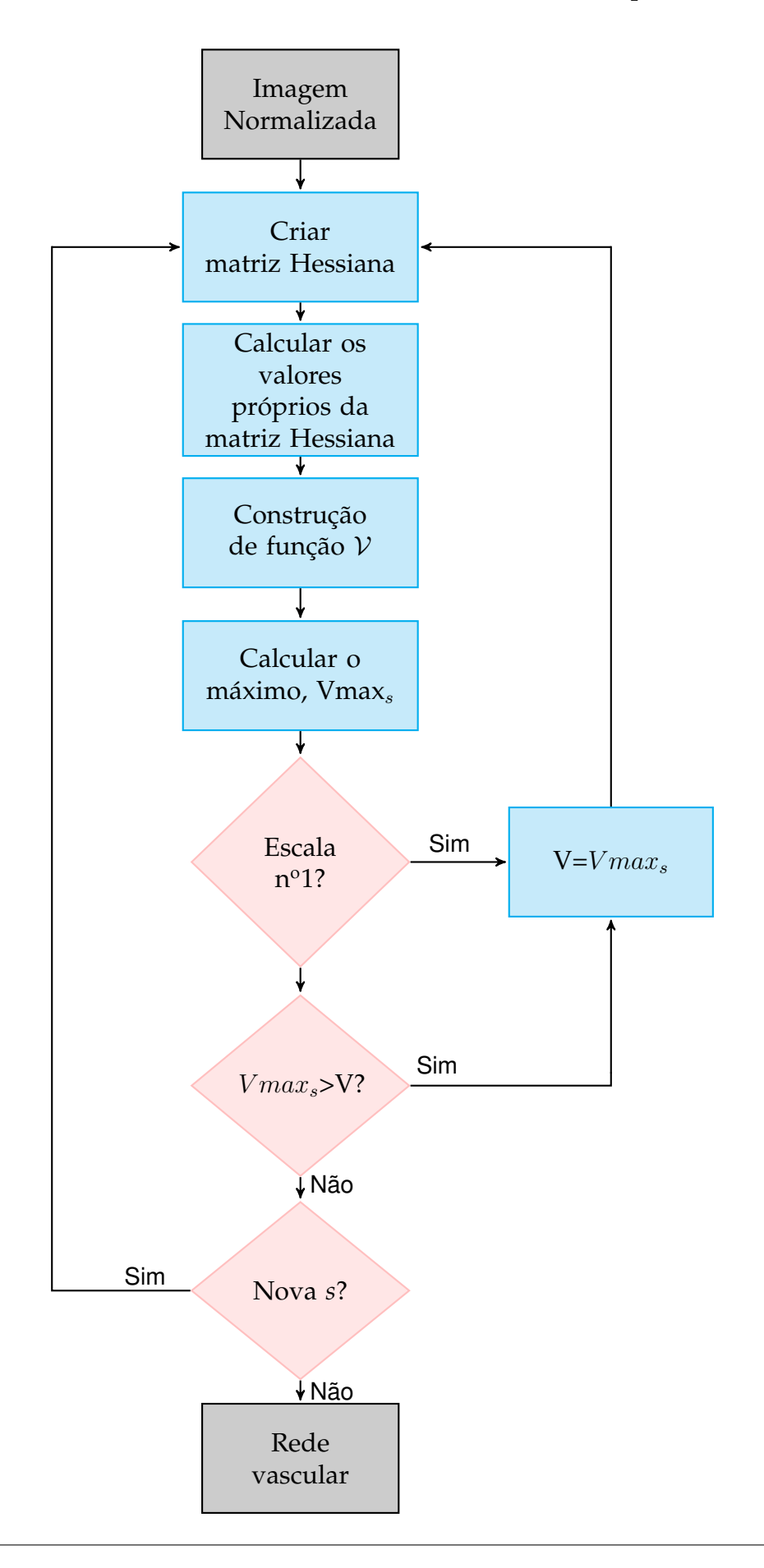

FIGURA 3.5: Fluxograma do programa computacional de segmentação da rede. A cinzento encontram-se representadas as imagens antes e depois de aplicado o método, a azul os processos efetuados e a rosa as regras de decisão.

De seguida calculam-se os seus valores próprios e constrói-se a função *V*. Depois de construída a função de realce, *V<sup>P</sup>* , é calculado o seu máximo, Vmax*s*. Se estivermos perante a primeira escala a ser calculada, a resposta ao filtro, *F*, toma o valor de Vmax*s*. Quando tal não acontece, se o Vmax*<sup>s</sup>* for maior que o valor *F* então este assume o valor de Vmax*s*, caso contrário mantém-se igual a *F*. Está então concluída a análise para a escala *s*. Se existir mais uma escala para analisar repete-se o processo; caso contrário o programa termina, obtendo-se assim a imagem da rede vascular, *F*.

A execução deste programa computacional usa 5 escalas, isto é, o valor *s* toma os valores de 1 a 5.

Assim, partindo da imagem normalizada, figura [3.4](#page-2-0) (B), obtém-se a rede vascular representada na figura [3.6.](#page-54-0)

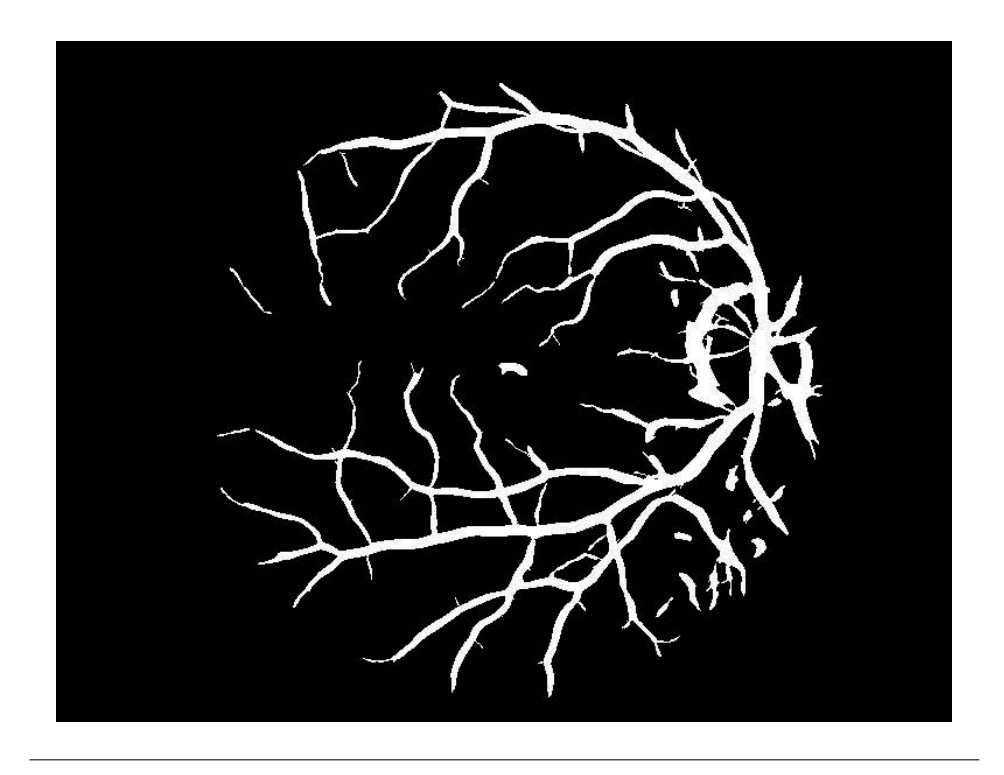

FIGURA 3.6: Imagem após aplicado o método de segmentação.

Analisando a imagem da figura anterior e comparando-a com a figura [3.2](#page-49-0) pode verificar-se que, no geral, obteve uma boa descrição da rede onde é possível distinguir vasos com diferentes propriedades como é o caso do seu calibre. No entanto são detectados vários erros importantes na segmentação como é o caso da inclusão de vasos que não existem na fóvea e na fronteira do disco óptico.

Contudo não foi possível tratar esta questão. Uma proposta de resolução rápida poderia ser pedir ao utilizador, visto que se pretende que exista interação com este, para selecionar os vasos que considera que não deveriam aparecer na segmentação; com algum tempo de estudo deste problema melhores soluções iriam surgir.

Outro aspecto a referir é o facto da segmentação de algumas artérias e veias junto ao disco óptico serem identificadas como apenas um vaso o que, inevitavelmente, irá alterar o cálculo do fluxo, resultando valores incorrectos. Apesar disso, e como já é referido, o maior objectivo é compreender se é possível efectuar o cálculo do fluxo e, portanto, será utilizada esta segmentação com a salvaguarda de que esta pode e deve rá ser melhorada num trabalho futuro.

É ainda possível ver que os vasos não são contínuos, isto é, existem várias terminações, tratando-se por isso de uma rede aberta. Esta falta de continuidade deve-se ao facto de existirem capilares de reduzidas dimensões que não foram segmentados. Isso é compreensível pois a qualidade imagem não o permite, sendo que até para um ser humano é difícil identificá-los. E é também devido à abertura angular da imagem, uma vez que não é possível ver na totalidade a rede vascular, pois a imagem resulta do registo de apenas uma parte da retina. Por estas razões é necessário fechar a rede para que posteriormente possa ser calculado o fluxo.

#### **3.3 Fecho da Rede**

Para realizar o fecho da rede é então necessário compreender as propriedades e a distribuição dos capilares de menor calibre, para que seja possível aplicar um critério ou algoritmo que simule tais propriedades e a distribuição destes. Olhando para a figura [3.7](#page-55-0) (cuja escala é da ordem dos 600×600μm), que representa a retina dos ratos (mamífero que é muitas vezes estudado), verifica-se que os vasos formam pequenas circunferências ficando com um aspecto de rede. Contudo, quer-se chegar o mais próximo possível da realidade humana.

<span id="page-54-0"></span>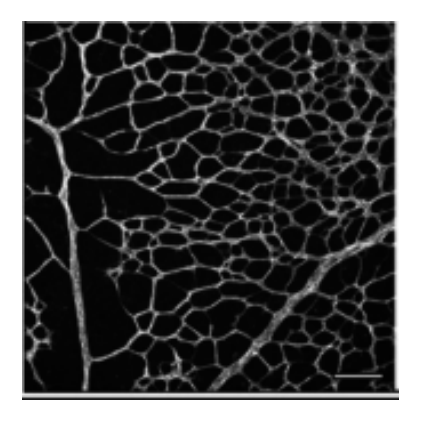

FIGURA 3.7: Rede vascular de um rato. Retirado de [\[58\]](#page-78-6)

Após alguma pesquisa surgiram as imagens da figura [3.8](#page-2-0) (cuja escala é da ordem dos 300⇥300*µ*m) que mostram alguns dos vasos mais pequenos da retina e uma distribuição diferente da representada na figura [3.7.](#page-55-0) Estas imagens foram obtidas através da técnica *Adaptive Optic Scanning Light Ophthalmoscope* (AOSLO), que permite visualizar estruturas microscópicas na retina humana, e dão uma ideia geral de como será a distribuição dos vasos de menor calibre.

Como se pode ver nesta imagem os vasos têm uma distribuição ligeiramente aleatória, cruzando-se várias vezes, formando assim um aglomerado de vasos entrelaçados entre si.

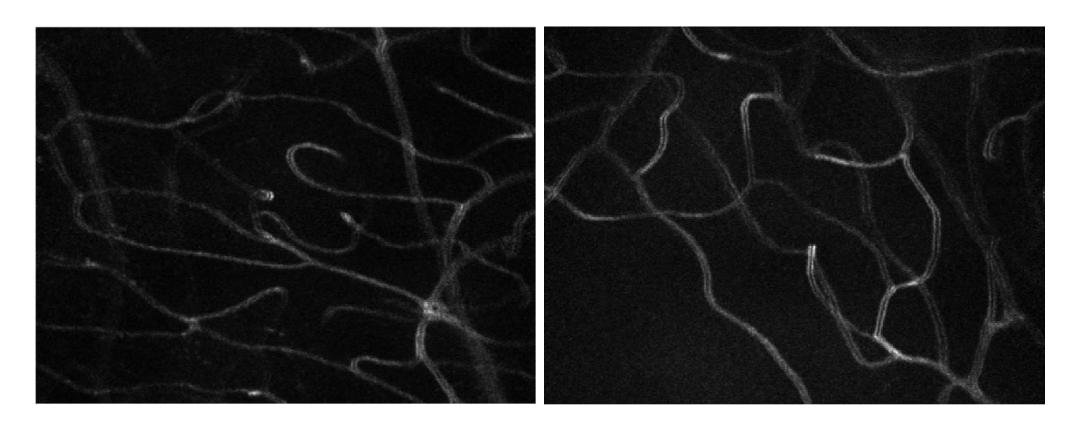

FIGURA 3.8: AOSLO. Adaptado a partir de [\[59\]](#page-78-7)

No sentido de simular esta distribuição dos vasos, e após alguma reflexão, optouse por simular um percurso aleatório uma vez que esta distribuição dos vasos se assemelha a um percurso aleatório. No entanto o caminho que os vasos percorrem é um caminho suave, isto é, a direção dos vasos não muda drasticamente mas sim ligeiramente de pixel para pixel e assim o algoritmo foi adaptado para se aproximar o mais possível deste comportamento. A esta adaptação designou-se por passeio aleatório suave.

<span id="page-55-0"></span>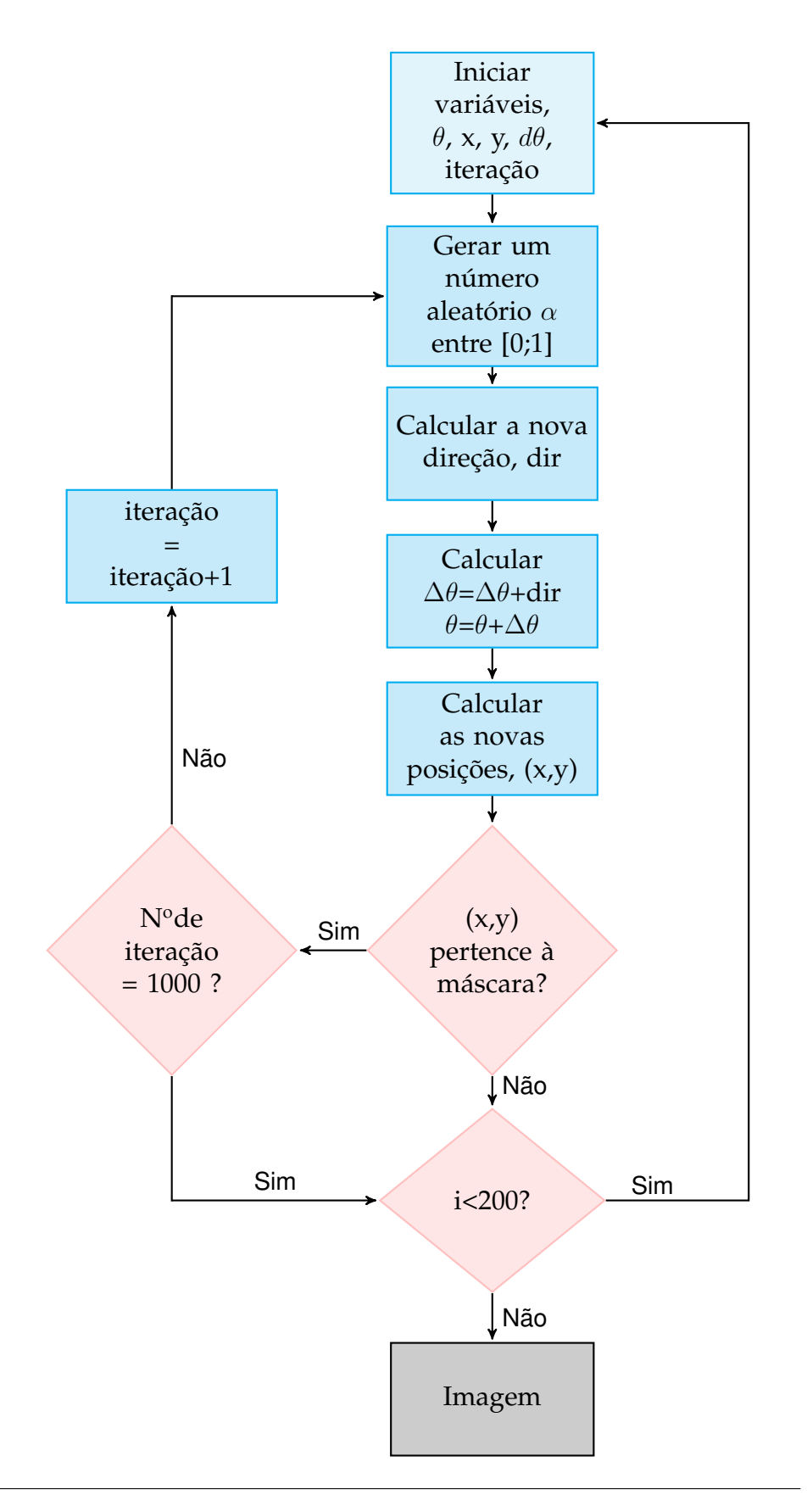

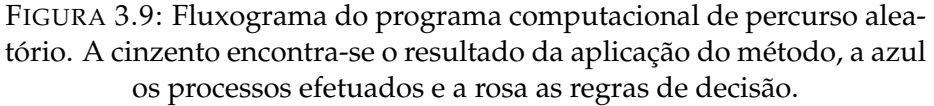

O algoritmo passeio aleatório suave adaptado de [\[60\]](#page-78-8) é aplicado num ciclo de 200 iterações e a sua implementação está representada através do fluxograma da figura [3.9.](#page-2-0) Começa por escolher, aleatoriamente, um pixel que pertença à máscara e a um vaso, inicializando todas as variáveis necessárias à sua execução. Após a inicialização das variáveis, é gerado um número aleatório,  $\alpha$ , entre 0 e 1, e calcula-se a nova direção, ou seja,

$$
dir = (2\alpha - 1) \times 0.01 - 0.01 \times \frac{tg(15\Delta\theta)}{\pi}
$$
 (3.3)

onde dir, estará entre [-0.01; 0.01], e calcula-se  $\Delta\theta$  e também  $\theta$  definidas como

$$
\begin{array}{rcl}\n\Delta \theta & = & \Delta \theta + \text{dir} \\
\theta & = & \theta + \Delta \theta\n\end{array} \tag{3.4}
$$

 $\theta$  fica, assim, mais restrito devido ao valor de *dir*, variável que permite que não haja uma mudança de direção brusca, ou seja, que o valor de  $\theta$  não varie significativamente, e consequentemente, que não haja um caminho aleatório com variações abruptas. Com o novo valor de  $\theta$  é então calculado o valor do novo pixel, sendo que, como se trata de um passeio aleatório depende do valor anterior, definido pela equação [2.11,](#page-42-1) onde *p* tomou o valor de 0.2, ou seja,

$$
x = x + 0.2 \times \cos(\theta)
$$
  
\n
$$
y = y + 0.2 \times \sin(\theta)
$$
\n(3.5)

Se os valores de x e y pertencerem à máscara e o número de iterações for inferior a 1000 então o processo continua, caso contrário volta a inicializar as variáveis, selecionando um pixel aleatório que pertença à rede e continua o processo, repetindo-o 200 vezes, obtendo-se por fim, a figura [3.10.](#page-58-0)

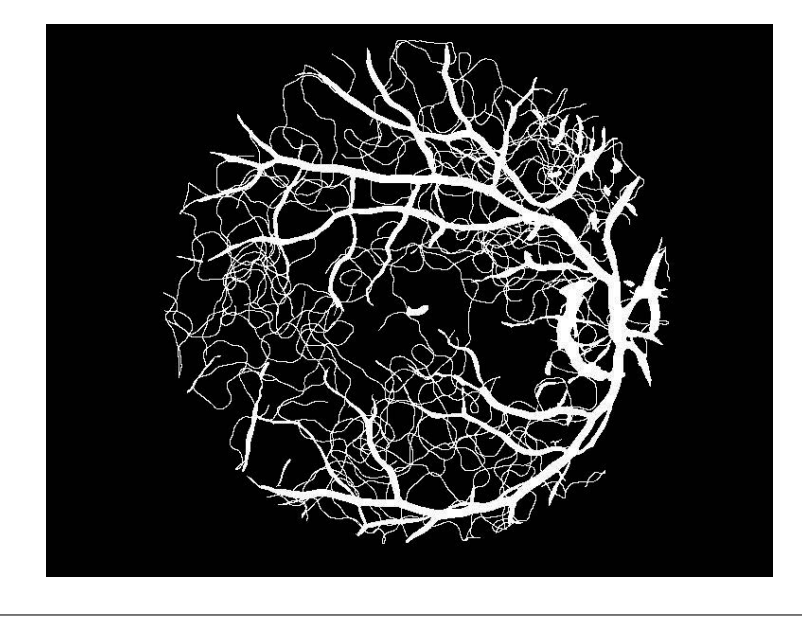

FIGURA 3.10: Imagem após Random Walk

Na figura [3.10](#page-58-0) é possível verificar que alguns pontos referidos aquando a segmentação da rede têm uma influência negativa no resultado da aplicação do passeio aleatório suave. Isto porque, como é possível verificar na figura, a fóvea permite a ligação de alguns vasos o que não deveria acontecer pois a área da fóvea é conhecida pela ausência de vasos.

Comparando ainda a figura [3.10](#page-58-0) com a figura [3.8,](#page-2-0) é possível ver semelhanças. Na figura obtida pelo passeio aleatório os vasos têm também uma distribuição aleatória entrelaçando-se uns nos outros, formando vários aglomerados de vasos. Portanto, o método do passeio aleatório suave é uma boa aproximação.

Como foi referido anteriormente, estes novos vasos foram gerados com o intuito de se assemelharem aos vasos de menor calibre e, para que se aproximassem o mais possível, a sua representação foi feita com as menores dimensões possíveis, ou seja, os novos vasos estão representados com um diâmetro de apenas um pixel.

No entanto é possível ver que a rede ainda apresenta alguns vasos isolados e sem continuidade. Estes vasos serão tratadas mais à frente, por agora continuaremos com esta rede praticamente fechada.

### **3.4 Recolha de informação dos vasos**

Concluída a deteção e a recriação da rede vascular serão adquiridas as informações importantes da rede como, por exemplo, o número de vasos e a localização dos nós. Para tal é necessário reduzir a rede à menor espessura possível, isto é, reduzir os vasos ao diâmetro de um pixel, para que a localização dos nós, por exemplo, seja facilitada. Portanto, reduzindo a rede obtém-se a figura [3.11.](#page-59-0)

<span id="page-58-0"></span>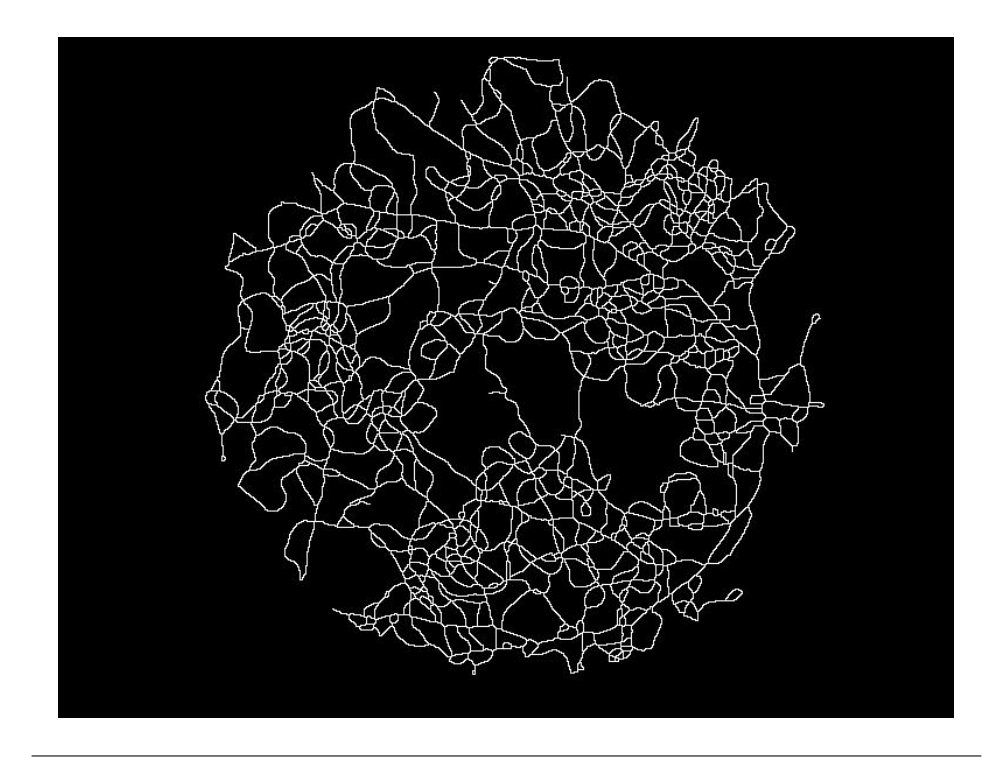

FIGURA 3.11: Rede reduzida

Tanto para a redução da rede como para a localização dos nós foram considerados apenas os quatro vizinhos mais próximos. Portanto, para um pixel ser considerado um nó, é necessário cumprir uma de duas condições:

- *•* apresente mais do que dois vizinhos que pertençam a um vaso;
- *•* apresente apenas um vizinho que pertença a um vaso.

Assim, um nó é um pixel onde é considerado que existe uma bifurcação ou tratase de uma terminação do vaso. Mais tarde será tratada esta situação das terminações. Na figura [3.12](#page-2-0) pode ver-se a localização dos nós da rede.

Relativamente aos vasos, estes foram numerados e para cada vaso foi feita uma aproximação quer ao seu comprimento quer ao seu diâmetro. Para estimar o valor do comprimento de cada vaso contou-se o número de pixeis que vão de um nó ao seguinte, ou seja, todos os pixeis que pertencem a determinado vaso. Quanto ao diâmetro, a estimativa passou por aproximar os vasos a retângulos, e então

$$
Area = \text{comprimento} \times \text{largura} \Leftrightarrow
$$

$$
\Leftrightarrow A = c \times d \Leftrightarrow d = \frac{A}{c} \tag{3.6}
$$

onde *c* e *d* são o comprimento e diâmetro, respetivamente. Assim, calculando o número de pixeis pertencentes ao vaso obtemos a área e, sabendo o comprimento, obtemos uma aproximação do diâmetro.

<span id="page-59-0"></span>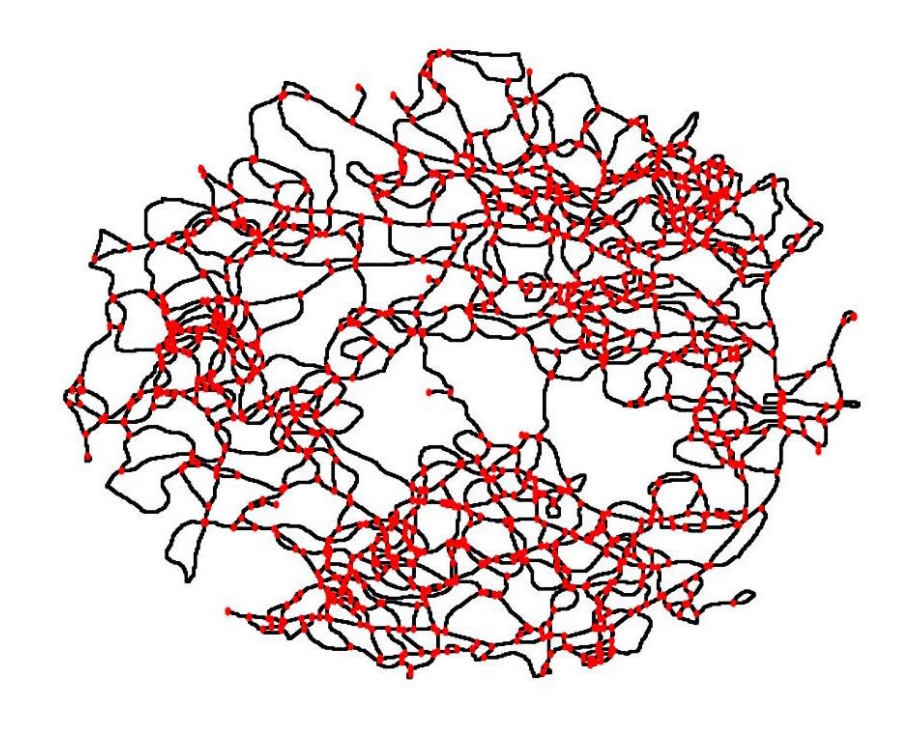

FIGURA 3.12: Localização dos nós da rede. A vermelho encontram-se representados os nós e a preto os vasos da rede.

Tratada a informação relevante sobre os vasos é possível inquirir quais os vasos de entrada e saída de sangue. Para isso, e como referido anteriormente, é necessária uma interação com o utilizador que indicará quais os vasos em que considera que entra ou sai sangue pelas coordenadas de um pixel de cada vaso. Depois a informação dada pelo utilizador é verificada, isto é, é testado se realmente os pixeis em questão pertencem ou não a um vaso e, caso não pertençam, é selecionado o vaso mais próximo deste, e são identificados estes vasos. Neste caso em particular, e devido aos erros de segmentação já indicados, decidiu-se verificar o código escolhendo como pontos de entrada e de saída do sangue, dois locais bastante afastados um do outro. Isto porque a segmentação introduziu várias ligações entre artérias e veias principais que deveriam ser retiradas e que impossibilitam o cálculo correcto do fluxo. Deste modo, os pontos escolhidos para entrada e saída não são os locais fisiológicos, mas sim dois locais suficientemente separados de modo a se poder testar o algoritmo de cálculo do fluxo (ver figura [3.13\)](#page-2-0).

Para que possa ser calculado o fluxo falta apenas tratar os vasos que não têm continuidade, ou seja, vasos que apresentam terminações. Assim é necessário remover estes vasos. Para isso são analisados os nós que só apresentam um vizinho pertencente a um vaso, que anteriormente designei por terminações, e a partir destes são removidos os vasos. É ainda importante remover os vasos que se encontram isolados, isto é, que não estão conectados com os vasos de entrada e saída. Para tal verifica-se essa condição, ou seja, verifica-se quais os vasos que não estão conectados

de algum modo aos vasos de entrada e saída e são depois removidos. A imagem seguinte apresenta uma possível escolha para os vasos de entrada e saída bem como a rede completamente fechada e sem qualquer tipo de vaso isolado ou terminações (à exceção dos vasos de entrada e saída de sangue).

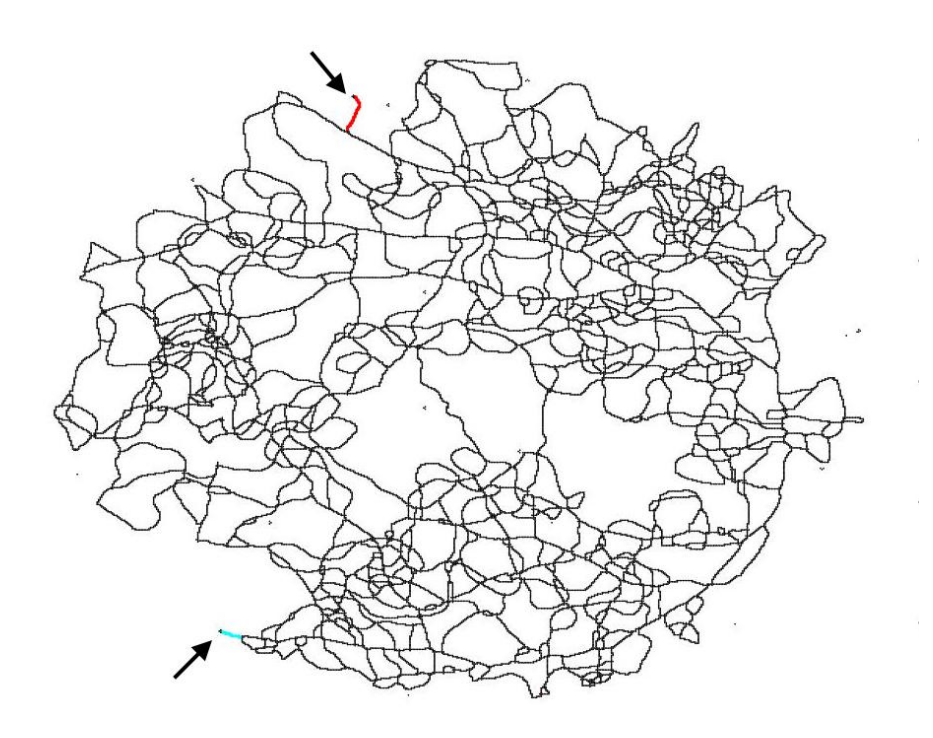

FIGURA 3.13: Representação dos vasos de entrada e de saída de sangue. A vermelho encontra-se representado o vaso de entrada e a azul o vaso de saída.

#### **3.5 Cálculo do Fluxo**

As bifurcações têm um papel importante no cálculo do fluxo e é portanto importante haver uma distinção entre bifurcações e sobreposição de vasos. Deste modo, antes da implementação do cálculo do fluxo foi necessário analisar os nós, isto porque existia uma grande concentração de nós em determinadas áreas e que influenciariam negativamente os resultados do fluxo. Este excesso de nós deve-se a dois fatores distintos; o primeiro prende-se com o facto de se considerar apenas os quatro vizinhos mais próximos o que leva, em algumas situações, a nós adjacentes; o outro deve-se ao facto de não se distinguir entre bifurcações e cruzamentos. Isto porque como se trata de uma imagem a duas dimensões é perdida a noção de profundidade. Assim, para se resolver esta situação e diminuir a influência destes aglomerados de nós, eliminaram-se alguns nós adjacentes e fez-se uma análise aos restantes. Esta análise é, no fundo, um critério que permite fazer uma distinção entre bifurcações

e cruzamentos e consiste em verificar quais os nós que apresentam quatro vizinhos pertencentes a vasos e que estejam a uma distância mínima, escolhida como 100 pixeis, de outro nó.

Com o intuito de conhecer o fluxo da rede calculada foi implementado um algoritmo baseado no método descrito na secção 2.3 do capítulo 2. O algoritmo está esquematizado na figura [3.18.](#page-2-0) Este algoritmo começa por iniciar as variáveis necessárias à execução do programa, como é o caso da informação relativa aos vasos e nós, bem como à viscosidade do plasma, ⌘*plasma*, que, segundo [\[55\]](#page-78-3), tem o valor de 1.2x10<sup>-3</sup> Pa·s. Uma vez que é necessário usar unidades de medida coerentes é necessário passar a informação dos vasos (o diâmetro e comprimento), para as unidades corretas. Assim é necessário conhecer a relação entre pixeis e as unidades de comprimento. Esta relação é obtida pelo diâmetro do disco ótico. Isto porque calculando o diâmetro do disco ótico em número de pixeis pode obter-se a relação pixel/mm uma vez que se sabe que a medida real do diâmetro do disco ótico está entre 1.5 e 2 mm [\[29\]](#page-76-0). Por isso é necessário determinar o número de pixeis que constituem o diâmetro do disco ótico.

Como se pode ver na figura [3.4,](#page-2-0) o disco ótico está representado por uma área mais clara o que permite utilizar um critério para detetar o disco ótico. O algoritmo implementado para a deteção do disco ótico partilha a filosofia do que foi desenvolvido em [\[29\]](#page-76-0), isto é, aproxima-se o disco ótico a um circulo de centro (a,b) e raio r. De seguida calcula-se o número de pixeis que são superiores a um determinado limiar (para este caso foi usado um limite de 165) para todos os círculos que é possível construir na imagem, variando *a*, *b*, e *r*, até que se obtenha um único máximo. Assim que se obtenha o máximo, registam-se os valores de *a* e *b* (para este caso *a=270, b=560*) e calcula-se novamente o número de pixeis que apresentam um valor superior ao limiar à medida que se altera o raio, r, e regista-se a fração, *f*, que é dada por

$$
f = \frac{\text{múmero de pixels}}{\pi r^2} \tag{3.7}
$$

Obtidos todos os valores possíveis procura-se o valor do raio para o qual *f* é mais próximo de 1, e faz-se a correspondência com as unidades reais do disco ótico. No entanto, como se pode ver pela figura [3.14\(](#page-2-0)A), esta deteção falha o centro do disco ótico uma vez que existem vasos que dificultam esta análise. Assim, para além do método, foi necessária a visualização da imagem e reajuste dos valores ideais para caracterizar o disco ótico, que para este caso são *a*=265, *b*=600, *r*=50, e está representado na figura [3.14\(](#page-2-0)B).

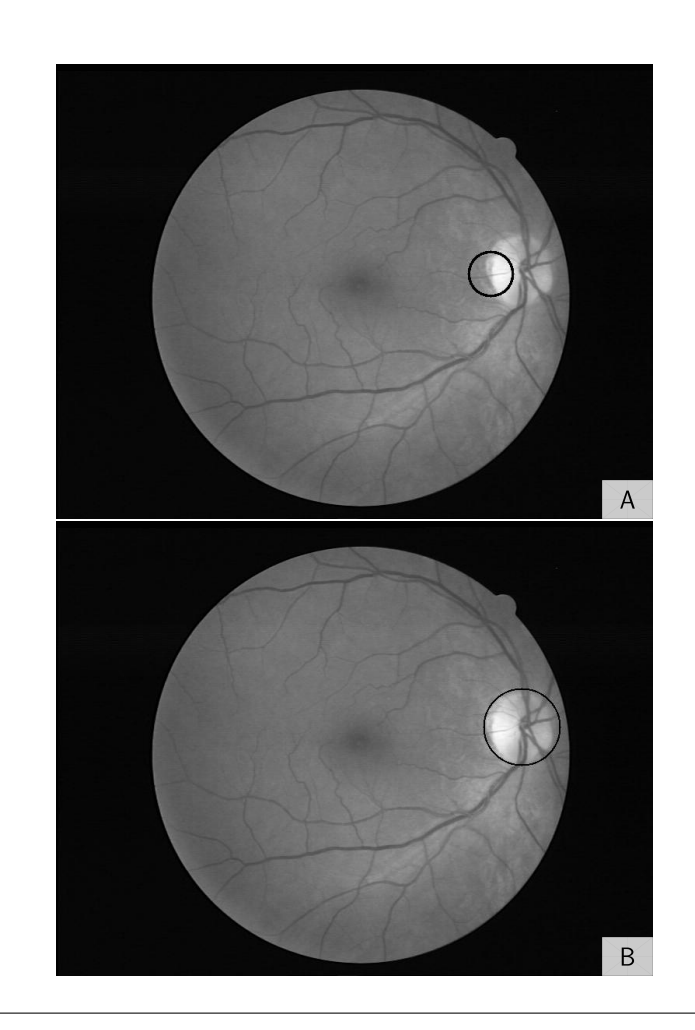

FIGURA 3.14: Representação do disco ótico (A) pela implementação do método baseado no facto do disco ótico apresentar uma área mais clara e (B) obtida com o reajuste manual dos valores ideais para a caracterização do disco ótico.

Assim, dado que o raio usado na imagem da figura [3.14\(](#page-2-0)B) é de 50 pixeis fica a saber-se que

$$
2 \times r = 2 \Leftrightarrow
$$
  
\n
$$
\Leftrightarrow 2 \times 50 \text{ pixels} = 2 \Leftrightarrow
$$
  
\n
$$
\Leftrightarrow 1 \text{ pixel} = 0.02 \text{ mm}
$$
 (3.8)

sendo que, portanto, 1 pixel corresponde a 0.02 mm, ou seja, 20 *µ*m.

Calculado o valor correspondente de um pixel é possível então calcular  $\eta_{0.45}$ , através da equação [2.17,](#page-44-0) e ainda o parâmetro *C* seguindo a equação [2.18](#page-44-1) ficando, portanto, reunidas as condições para calcular ⌘*rel* (equação [2.16\)](#page-43-1) e, consequentemente  $\eta_{app}$  (equação [2.15\)](#page-43-2).

Dado que, relembro, se fez uma analogia com a lei de Ohm é, necessário o cálculo

de R*<sup>f</sup>* . Para o cálculo do fluxo são ainda necessárias duas matrizes, *A* e *b*. Estas matrizes descrevem o sistema linear de equações,

$$
Ax + b = 0 \tag{3.9}
$$

em que *A* é dada por

$$
A_{ii} = -\sum_{k=2}^{nv} \frac{1}{R_{f_k}}
$$
  
\n
$$
A_{ij} = \sum_{k=2}^{nv} \frac{1}{R_{f_k}}
$$
\n(3.10)

e *b* por

$$
b_k = \sum_{k=2}^{nv} \frac{P_{fix}}{R_{f_k}}
$$
\n(3.11)

onde *nv* é o número de vasos filhos, *i* é o número do nó, *k* é o número do vaso ligado ao nó e P<sub>fix</sub> a pressão de entrada e saída. Os valores usados para a pressão de entrada e de saída foram, respetivamente, 9860 Pa e 2060 Pa descritos em [\[55\]](#page-78-3).

Para resolver este sistema de equações utilizou-se o *Pardiso*, um pacote de alto desempenho, robusto para a resolução de grandes sistemas de equações lineares simétricos e assimétricos e de memória distribuída, que pode ser encontrado em [\[61\]](#page-78-9). Assim, dado *A* e *b*, o Pardiso resolve o sistema da equação em ordem a x, que representa a diferença de pressão,  $\Delta P$ . Resolvido o sistema é calculado o efeito da separação de fase através da função 'Separação de Fase' que está esquematizada na figura [3.16](#page-66-0) e repete-se o algoritmo duzentas vezes.

A função 'Separação de Fase', inicializa o valor de hematócrito, H*D*, a 0.45, valor de referência encontrado em [\[55\]](#page-78-3). De seguida analisam-se os nós e verifica-se quantos vasos estão conectados a cada nó. Se existir apenas um vaso ligado ao nó, significa que se trata do nó de entrada ou saída e portanto H*<sup>D</sup>* = 0.45, caso contrário são calculados os valores de  $\dot{F}_{Q_B}$  e  $\dot{F}_{Q_E}$  para que seja então possível calcular  $H_D$ . Repete-se esta função cem vezes e atualizam-se os valores de H*<sup>D</sup>* de cada vaso.

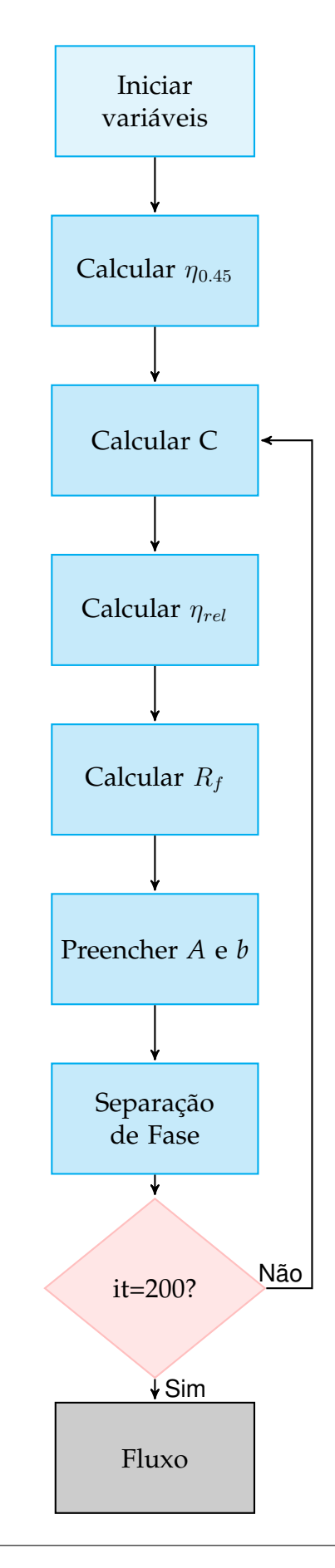

FIGURA 3.15: Fluxograma do programa computacional para o cálculo do fluxo. A cinzento encontra-se o resultado da aplicação o método, a azul os processos efetuados e a rosa a regra de decisão.

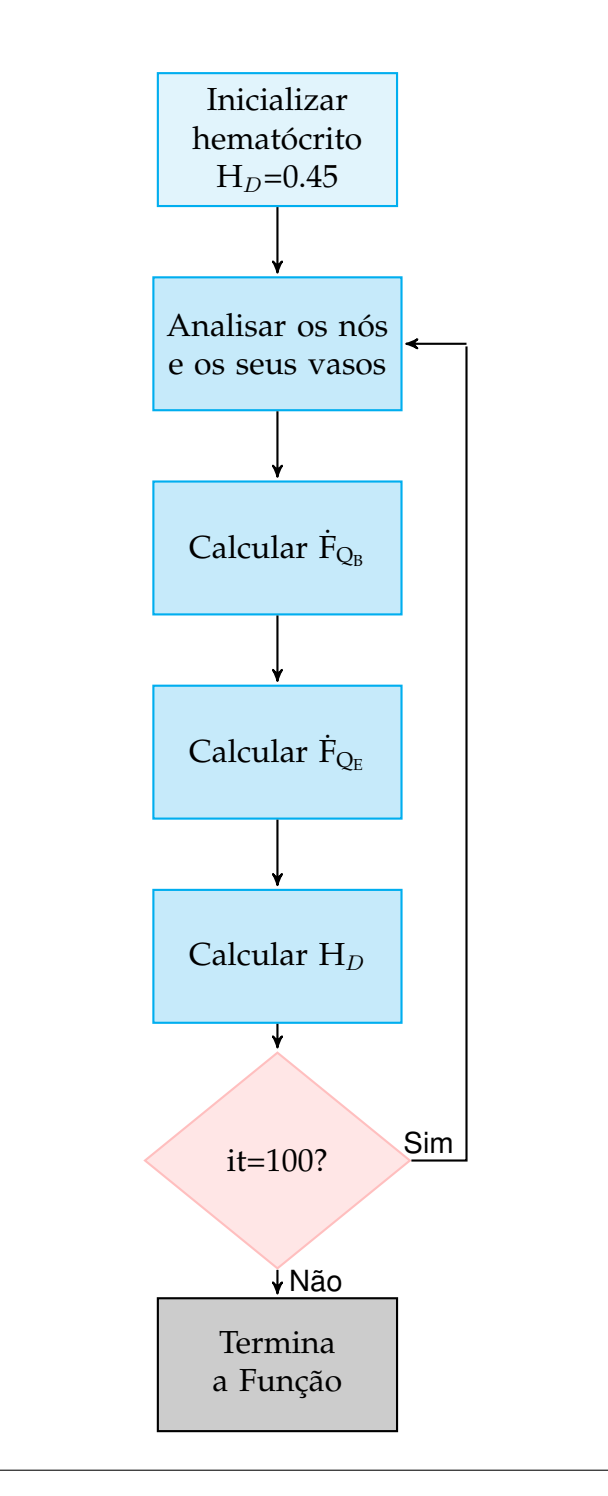

FIGURA 3.16: Fluxograma da função Separação de Fase do programa computacional do cálculo do fluxo. A cinzento encontra-se o resultado da aplicação da função, a azul os processos efetuados e a rosa a regra de decisão.

Após a aplicação do programa do fluxo à rede representada na imagem da figura [3.13](#page-2-0) obteve-se a pressão para cada nó e o fluxo da rede representados, respetivamente, nas figuras [3.17](#page-2-0) e [3.18](#page-2-0)

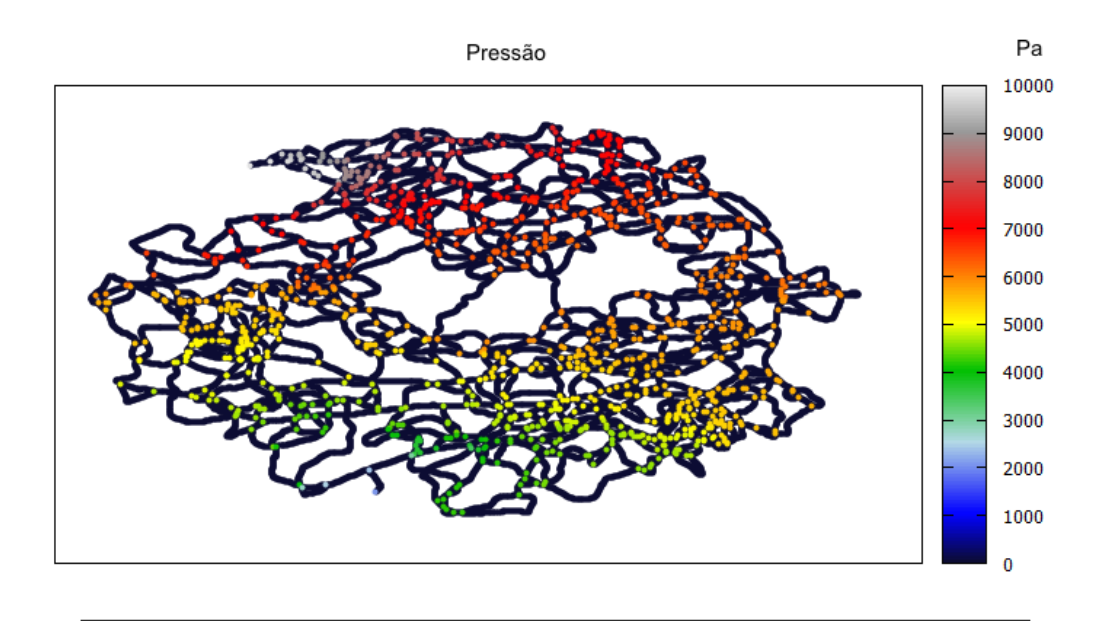

FIGURA 3.17: Representação da pressão da rede vascular (em Pascal).

Como se pode ver na figura [3.17,](#page-2-0) os valores da pressão variam entre 0 e 10 000 Pa, o que seria expectável dado que o valor de pressão máxima, 9860 Pa, ocorre no vaso de entrada. A pressão vai diminuindo à medida que se percorre os vasos no sentido do vaso de entrada para o vaso de saída.

<span id="page-66-0"></span>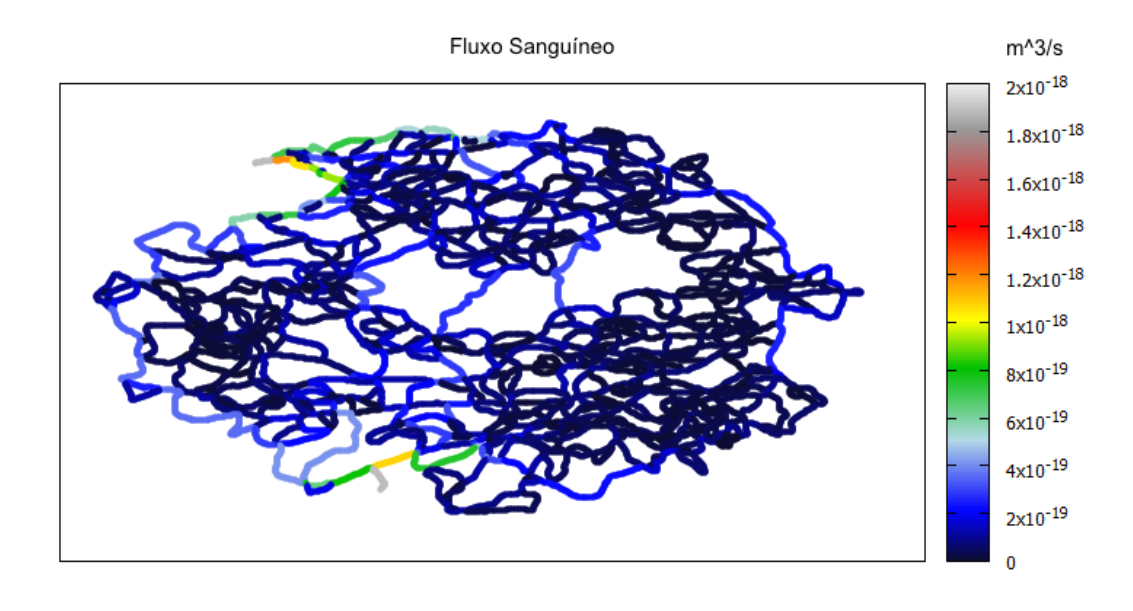

FIGURA 3.18: Representação do fluxo sanguíneo da rede vascular (em  $m^3/s$ .

Quanto ao fluxo, pode verificar-se que se encontra entre 0 e  $2x10^{-18}$  m $^3$ /s o que está de acordo com [\[55\]](#page-78-3) que refere que o valor de referência para o fluxo será de  $1x10^{-18}$  m<sup>3</sup>/s. Na figura [3.18](#page-2-0) é também possível visualizar que o fluxo é igual no vaso de entrada e de saída o que indica que não haverá perda de fluxo.

# **Capítulo 4**

### **Conclusões e Trabalho Futuro**

O cálculo do fluxo sanguíneo é uma estimativa importante para o acompanhamento e diagnóstico da retinopatia diabética. Esta requer alguns procedimentos prévios como a segmentação de imagens porque a aquisição da rede vascular passa por processar as imagens obtidas dos exames médicos, como as retinografias. Estas não só não representam a totalidade da retina como ainda apresentam diferentes ângulos de imagem para imagem.

Para obter a melhor rede vascular possível foi necessário o pré-processamento da imagem, como é exemplo a normalização da imagem bem como o uso de um método de segmentação eficiente. A normalização permitiu obter uma rede mais completa, detetando pixeis mais difíceis de separar, como é o caso dos pixeis mais próximos da fronteira da imagem que apresentam um contraste inferior. Quanto à segmentação, dado ser um processo fulcral para o sucesso do cálculo do fluxo, foi realizado um estudo sobre os vários métodos existentes de modo a que se conseguisse escolher um método que cumprisse os objetivos que se pretendia, nomeadamente a aquisição de uma rede vascular realista. Durante este estudo vários métodos surgiram, no entanto, apesar de obterem uma grande quantidade dos vasos da rede falhavam na representação dos mesmos o que dificultaria, posteriormente, o cálculo do diâmetro e resultaria numa rede vascular irrealista. Por estas razões utilizou-se o método baseado nos valores próprios da matriz Hessiana que satisfez com sucesso as condições necessárias permitindo obter uma rede com um aspeto próxima do real. No entanto, este método ainda não é suficiente para permitir um cálculo dos valores fisiológicos do fluxo devido a considerar, incorrectamente, vasos extra na zona da fóvea e no disco ótico, e a ligar artérias com veias. A segmentação da retina dificulta assim a obtenção de fluxos realistas neste trabalho, sendo portanto um ponto a melhorar no futuro.

O facto das imagens não apresentarem a totalidade da retina promoveu um dos maiores desafios a enfrentar no presente trabalho: o fecho da rede. No entanto, este problema foi ultrapassado com a programação de um passeio aleatório, um passo muito importante no presente trabalho, que permitiu que sem qualquer conhecimento prévio se reproduzisse uma rede com características significativamente próximas do real. Este passo foi, sem dúvida, uma grande mais valia para o presente trabalho, pois sem a realização do mesmo era impossível o cálculo do fluxo.

Quanto ao cálculo do fluxo, apesar de funcional, poderá ser melhorado através do uso de um melhor método de distinção entre bifurcações e sobreposição de vasos resultando numa eliminação de nós mais correta. O método usado para a eliminação é prática e simples mas pode ser melhorada para que seja obtida uma aproximação biológica mais realista e consequentemente um valor do fluxo sanguíneo mais próximo do verdadeiro.

Concluindo, o cálculo do fluxo, principal objetivo do presente trabalho, foi cumprido, no entanto pode ainda ser melhorado através de um critério mais rigoroso para a distinção entre bifurcações e os vasos que se sobrepõem bem como pela aquisição de informação dada pelo utilizador. Outro aspecto que pode ser melhorado é o número de vasos adicionados para o fecho da rede. Isto porque, durante a realização do fecho da rede pode ainda ser adicionado o critério referente à densidade de vasos esperado na retina. Assim, para um trabalho futuro, para além de se desejar tornar a deteção automática do disco ótico eficaz, pretende-se melhorar o cálculo do fluxo com o melhoramento do critério de distinção entre bifurcação e cruzamento e densidade dos vasos da retina. Deve-se também melhorar o processo de segmentação utilizado, incluindo a interação com o utilizar de modo a controlar os erros cometidos pelo método. Pretende-se assim criar uma plataforma útil, intuitiva e interativa que permita uma comunicação constante com o utilizador, um profissional de saúde, que poderá ajudar na distinção entre nó e bifurcação e identificar quando dois vasos forem aglutinados na segmentação. Esta plataforma deverá também permitir a apresentação dos resultados obtidos, nomeadamente do fluxo.

# **Apêndice A**

### **Expansão de Taylor**

#### **A.1 Expansão de Taylor: Definição e Formulação**

Qualquer função contínua e infinitamente diferenciável pode ser representada pela série de Taylor como uma soma infinita de termos que são calculados a partir do valor da derivada num determinado ponto. Na prática, todas as funções são aproximadas usando um número finito de termos da sua série de Taylor, o que implica um certo erro. O erro máximo que pode ocorrer na aproximação à função dentro de um intervalo da variável é denominado como o limite superior de erro [\[62\]](#page-78-10).

Considerando uma função contínua com derivadas contínuas até ordem *n* no intervalo [a;b] e que *x* e *x*<sup>0</sup> pertencem a esse intervalo então pelo teorema de Taylor,

$$
f(x) = f(x_0) + f'(x)(x - x_0) + \frac{1}{2!}f''(x)(x - x_0)^2 + \dots + \frac{1}{n!}f^{(n)}(x)(x - x_0)^n + R_n
$$
\n(A.1)

onde *f <sup>n</sup>(x)* é a n-ésima derivada da função *f(x)* no ponto *x* e o residual, *Rn*, pode ser escrito como

$$
R_n = \frac{f^{n+1}(\epsilon)(x - x_0)^{n+1}}{(n+1)!}
$$
 (A.2)

Se a função *f* for infinitiamente diferenciável, isto é, se admitir derivadas de todas as ordens e se

$$
\lim_{x \to \infty} R_n = 0 \tag{A.3}
$$

então a série infinita é chamada expansão da série de Taylor de *f(x)*. E portanto,

$$
f(x) = f(x_0) + f'(x_0)(x - x_0) + \frac{1}{2!}f''(x_0)(x - x_0)^2 + \dots + \frac{1}{n!}f^{(n)}(x_0)(x - x_0)^n + \dots
$$
  
\n
$$
f(x) = \sum_{i=0}^{\infty} \frac{1}{i!}f^{(i)}(x_0)\Delta^i
$$
\n(A.4)
# **Apêndice B**

### **Gradiente e Matriz Hessiana**

#### **B.1 Gradiente**

Seja f(x) uma função real e diferenciável num ponto de coordenadas *(x*1*,x*2*,. . . ,xn)*. O seu gradiente,  $\nabla_f$  de  $f(x_1, x_2, \ldots, x_n)$  é um vector que aponta na direção do crescimento mais rápido de *f* [\[63\]](#page-78-0).

O gradiente expressa como uma função muda em cada direção ortogonal. Se a função *f(x)* for escrita em coordenadas cartesianas *(x,y)* de uma estrutura de referência *I=(O, ex, ey)* então o gradiente da função *f(x)* é

$$
\nabla f = \frac{\partial f}{\partial x} e_x + \frac{\partial f}{\partial y} e_y \tag{B.1}
$$

### **B.2 Matriz Hessiana**

Todas as combinações das derivadas parciais de segunda ordem de uma dada imagem a D dimensões formam uma matrix DxD conhecida como a matriz de Hessian,  $\overline{a}$  $\overline{a}$ 

$$
\mathcal{H} = \begin{bmatrix} \frac{\partial^2}{\partial x_1^2} & \frac{\partial^2}{\partial x_1 \partial x_2} & \cdots & \frac{\partial^2}{\partial x_1 \partial x_D} \\ \frac{\partial^2}{\partial x_1 \partial x_2} & \frac{\partial^2}{\partial x_2^2} & \cdots & \frac{\partial^2}{\partial x_2 \partial x_D} \\ \vdots & \vdots & \ddots & \vdots \\ \frac{\partial^2}{\partial x_1 \partial x_D} & \frac{\partial^2}{\partial x_2 \partial x_D} & \cdots & \frac{\partial^2}{\partial x_D^2} \end{bmatrix}
$$
(B.2)

Aplicando uma rotação das coordenadas do sistema, a matriz Hessiana transformase por

$$
H' = R \nabla R^T \tag{B.3}
$$

onde R é a matriz do rotacional ortogonal. Encontrando um sistema de coordenadas que transforme R nas coordenadas principais obtém-se a matriz Hessiana diagonal [\[64\]](#page-78-1)  $\mathbf{r}$  $\sim$  $\overline{a}$ 

$$
\mathcal{H} = \begin{bmatrix} \frac{\partial^2}{\partial x_1^{'2}} & 0 & \cdots & 0 \\ 0 & \frac{\partial^2}{\partial x_2^{'2}} & \cdots & 0 \\ \vdots & \vdots & \ddots & \vdots \\ 0 & 0 & \cdots & \frac{\partial^2}{\partial x_W^{'2}} \end{bmatrix}
$$
(B.4)

# **Bibliografia**

- [1] H Hassan e S F Aris Azis. «A Simple Approach of Blood Vessels Detection in Retinal Images using MATLAB». Em: *IEEE Student Conference on Research and Development* (2012), pp. 245–249.
- [2] D. Purves et al. *Neuroscience*. 2nd edition. Sinauer Associates Inc, 2001. Cap. Anatomy of the Eye. ISBN: 0878937420.
- [3] ULTRASOUNDPAEDIA. *ULTRASOUND OF THE EYE: Normal*. URL: [http :](http://www.ultrasoundpaedia.com/normal-eye/) [//www.ultrasoundpaedia.com/normal-eye/](http://www.ultrasoundpaedia.com/normal-eye/).
- [4] András Róka et al. «Edge Detection Model Based on Involuntary Eye Movements of the Eye-Retina System». Em: *Sciences-New York* 4.1 (2007), pp. 31–46. ISSN: 17858860.
- [5] Helga Kolb. «How the retina works». Em: *American scientist* 91.1 (2003), pp. 28– 35.
- [6] A.G Fallis. «Detection of Vascular Intersection in Retina Fundus Image Using Modified Cross Point Number and Neural Network Technique». Em: *Journal of Chemical Information and Modeling* 53.9 (2013), pp. 1689–1699. ISSN: 1098-6596.
- [7] Richard S. Koplin et al. *The Scrub's Bible: How to Assist at Cataract and Corneal Surgery with a Primer on the Anatomy of the Human Eye and Self Assessment*. Springer, 2013. ISBN: 9781461456445.
- [8] M.d. Fraser Victoria J. et al. *Diseases and Disorders*. Marshall Cavendish Corp, 2007. ISBN: 0761477705.
- [9] Xiao Fu et al. «Progression of Diabetic Capillary Occlusion: A Model». Em: *PLoS Comput Biol* 12.6 (jun. de 2016), pp. 1–46. DOI: [10 . 1371 / journal .](http://dx.doi.org/10.1371/journal.pcbi.1004932) [pcbi.1004932](http://dx.doi.org/10.1371/journal.pcbi.1004932).
- [10] Diego Marín et al. «A new supervised method for blood vessel segmentation in retinal images by using gray-level and moment invariants-based features». Em: *IEEE Transactions on Medical Imaging* 30.1 (2011), pp. 146–158. ISSN: 02780062.
- [11] Ronald P. Danis e Matthew D. Davis. «Proliferative Diabetic Retinopathy». Em: *Diabetic Retinopathy*. Ed. por Elia J. Duh. Totowa, NJ: Humana Press, 2008. ISBN: 978-1-59745-563-3.

54 *BIBLIOGRAFIA*

- [12] Vinod Patel et al. «Retinal blood flow in diabetic retinopathy.» Em: *BMJ (Clinical research ed.)* 305.6855 (1992), pp. 678–683. ISSN: 0959-8138.
- [13] M. M. Fraz et al. «Blood vessel segmentation methodologies in retinal images - A survey». Em: *Computer Methods and Programs in Biomedicine* 108.1 (2012), pp. 407–433. ISSN: 01692607.
- [14] Ana Maria Mendonça e Aurélio Campilho. «Segmentation of retinal blood vessels by combining the detection of centerlines and morphological reconstruction». Em: *IEEE Transactions on Medical Imaging* 25.9 (2006), pp. 1200–1213. ISSN: 02780062.
- [15] Ana Salazar-Gonzalez et al. «Segmentation of Blood Vessels and Optic Disc in Retinal Images». Em: *IEEE Journal of Biomedical and Health Informatics* 2194.c (2014), pp. 1–1.
- [16] Djibril Kaba et al. «Segmentation of Retinal Blood Vessels Using Gaussian Mixture Models and Expectation Maximisation». Em: (2013), pp. 105–112.
- [17] Adam Hoover. «Locating blood vessels in retinal images by piecewise threshold probing of a matched filter response». Em: *IEEE Transactions on Medical Imaging* 19.3 (2000), pp. 203–210. ISSN: 02780062.
- [18] CEMAL KÖSE. «A simple hybrid method for segmenting vessel structures in retinal fundus images». Em: *Turkish Journal of Electrical Engineering & Computer Sciences* 24.3 (2016), pp. 1446–1460.
- [19] JC Bezdek, LO Hall e LP Clarke. «Review of MR image segmentation techniques using pattern recognition». Em: *Medical physics* 20.4 (1993), 1033 a 1048. ISSN: 0094-2405. DOI: [10.1118/1.597000](http://dx.doi.org/10.1118/1.597000). URL: [http://dx.doi.org/10.](http://dx.doi.org/10.1118/1.597000) [1118/1.597000](http://dx.doi.org/10.1118/1.597000).
- [20] Bob Zhang et al. «Retinal vessel extraction by matched filter with first-order derivative of Gaussian». Em: *Computers in Biology and Medicine* 40.4 (2010), pp. 438–445. ISSN: 00104825.
- [21] Mohammed Al-Rawi, Munib Qutaishat e Mohammed Arrar. «An improved matched filter for blood vessel detection of digital retinal images». Em: *Computers in Biology and Medicine* 37.2 (2007), pp. 262–267.
- [22] Uvais Qidwai e Chi-hau Chen. *Digital image processing: an algorithmic approach with MATLAB*. CRC press, 2009.
- [23] Bang Giang Nguyen. «Classification in functional spaces using the BV norm with applications to ophthalmologic images and air traffic complexity». Theses. Université de Toulouse 3 Paul Sabatier, nov. de 2014, pp. 45–50.
- [24] F. Kirbas, C. Quek. «A review of vessel extraction techniques and algorithms». Em: *Computing Surveys* 36.2 (2004), pp. 81–121. ISSN: 03600300.
- [25] Rafael C. Gonzalez e Richard E. Woods. «Digital Image Processing, Third Edition». Em: *Pearson Education International* (2009), p. 976. ISSN: 10833668.
- [26] Nidhal Khdhair El Abbadi e Enas Hamood Al Saadi. «Blood vessels extraction using mathematical morphology». Em: *Journal of Computer Science* 9.10 (2013), pp. 1389–1395. ISSN: 15493636.
- [27] F. Zana e J. C. Klein. «Segmentation of vessel-like patterns using mathematical morphology and curvature evaluation». Em: *IEEE Transactions on Image Processing* 10.7 (2001), pp. 1010–1019. ISSN: 10577149.
- [28] Mandeep Kaur e Gagandeep Jindal. «Medical Image Segmentation using Marker Controlled Watershed Transformation». Em: 8491 (2011), pp. 548–551.
- [29] Lamia Jaafar Belaid e Walid Mourou. «Image segmentation: A watershed transformation algorithm». Em: *Image Analysis and Stereology* 28.2 (2009), pp. 93–102. ISSN: 18545165.
- [30] Conor Heneghan et al. «Characterization of changes in blood vessel width and tortuosity in retinopathy of prematurity using image analysis». Em: *Medical image analysis* 6.4 (2002), pp. 407–429.
- [31] KS Sreejini e VK Govindan. «A Review of Computer Aided Detection of Anatomical Structures and Lesions of DR from Color Retina Images». Em: *International Journal of Image, Graphics and Signal Processing* 7.11 (2015), p. 55.
- [32] Manvir Kaur e Rajnessh Talwar. «Review on : Blood Vessel Extraction and Eye Retinopathy Detection». Em: 5.6 (2014), pp. 7513–7516.
- [33] Brian Johnson e Zhixiao Xie. «Unsupervised image segmentation evaluation and refinement using a multi-scale approach». Em: *ISPRS Journal of Photogrammetry and Remote Sensing* 66.4 (2011), pp. 473–483. ISSN: 09242716.
- [34] NH Prasad et al. «A Fine Methodology for Cervical Image Segmentation». Em: *Elsevier Science and Technology* 1 (2013), pp. 626–631.
- [35] Li Wang, Abhir Bhalerao e Roland Wilson. «Analysis of Retinal Vasculature using a Multiresolution Hermite-Gaussian Model Analysis of Retinal Vasculature using a Multiresolution Hermite-Gaussian Model». Em: *IEEE Trans. on Medical Imaging* 26.2 (2007), p. 17.
- [36] Ravindra Hegadi, Arpana Kop e Mallikarjun Hangarge. «A Survey on Deformable Model and its Applications to Medical Imaging». Em: *International Journal of Computer Applications* RTIPPR.2 (2010), pp. 64–75.
- [37] Tony F Chan e Luminita A Vese. «Active contour and segmentation models using geometric PDE's for medical imaging». Em: *Geometric methods in biomedical image processing*. Springer, 2002, pp. 63–75.

56 *BIBLIOGRAFIA*

- [38] Chenyang Xu Chenyang Xu, Jr. Yezzi a. e J.L. Prince. «On the relationship between parametric and geometric active contours». Em: *Conference Record of the Thirty-Fourth Asilomar Conference on Signals, Systems and Computers (Cat. No.00CH37154)* 1.October (2000), pp. 483–489. ISSN: 1058-6393.
- [39] Asmatullah Chaudhry et al. «Automatic active contour-based segmentation and classification of carotid artery ultrasound images». Em: *Journal of digital imaging* 26.6 (2013), pp. 1071–1081.
- [40] Clare M. Lewandowski e Clare M. Lewandowski. *Multi Modality State-of-the-Art Medical Image Segmentation and Registration Methodologies - Volume 1*. Vol. 1. 2015, pp. 1689–1699. ISBN: 9788578110796.
- [41] Oleg Starostenko et al. «A Novel Star Field Approach for Shape Indexing in CBIR Systems». Em: *Engineering Letters* November (2007).
- [42] N. Bessonov et al. «Methods of Blood Flow Modelling». Em: *Mathematical Modelling of Natural Phenomena* 11.1 (2016), pp. 1–25. ISSN: 0973-5348.
- [43] Herman F. George e Farrukh Qureshi. «Newton's Law of Viscosity, Newtonian and Non-Newtonian Fluids». Em: *Encyclopedia of Tribology*. Ed. por Q. Jane Wang e Yip-Wah Chung. Boston, MA: Springer US, 2013, pp. 2416–2420. ISBN: 978-0-387-92897-5.
- [44] A. R. Pries et al. «Red cell distribution at microvascular bifurcations». Em: *Microvascular Research* 38.1 (1989), pp. 81–101. ISSN: 10959319.
- [45] A. R. Pries e T. W. Secomb. «Rheology of the microcirculation.» Em: *Clinical hemorheology and microcirculation* 29.3-4 (2003), pp. 143–8. ISSN: 1386-0291.
- [46] J. Perkkiö, L. J. Wurzinger e H. Schmid-Schönbein. «Plasma and platelet skimming at T-junctions». Em: *Thrombosis Research* 45.5 (1987), pp. 517–526. ISSN: 00493848.
- [47] Junfeng Zhang. «Effect of plasma viscosity on blood flow behaviors in microvessels». Em: *2011 Defense Science Research Conference and Expo, DSR 2011* (2011).
- [48] H L Goldsmith, G R Cokelet e P Gaehtgens. «Robin Fåhraeus: evolution of his concepts in cardiovascular physiology.» Em: *The American journal of physiology* 257.3 Pt 2 (1989), H1005–H1015. ISSN: 0002-9513.
- [49] Barbara Grobelnik. «Blood Flow». Em: *PostGraduate Seminar. University in Ljubljana Faculty of Mathematics and Physics* (2008).
- [50] «Hydrodynamic lift of vesicles and red blood cells in flow From Fåhræus & Lindqvist to microfluidic cell sorting». Em: *Advances in Colloid and Interface Science* 208.August 2016 (2014), pp. 161–176. ISSN: 00018686.
- [51] Tim Jerman et al. «Beyond Frangi: an improved multiscale vesselness filter». Em: *SPIE Medical Imaging* 9413 (2015), 94132A. ISSN: 16057422.
- [52] Alejandro F Frangi et al. «Multiscale vessel enhancement filtering». Em: *International Conference on Medical Image Computing and Computer-Assisted Intervention*. Springer. 1998, pp. 130–137.
- [53] *'Matlab graythresh*. [https://www.mathworks.com/help/images/ref/](https://www.mathworks.com/help/images/ref/graythresh.html) [graythresh.html](https://www.mathworks.com/help/images/ref/graythresh.html).
- [54] Giovanna Guidoboni et al. «Intraocular pressure, blood pressure, and retinal blood flow autoregulation: A mathematical model to clarify their relationship and clinical relevance». Em: *Investigative Ophthalmology and Visual Science* 55.7 (2014), pp. 4105–4118. ISSN: 15525783.
- [55] S. R. McDougall et al. «A Hybrid Discrete-Continuum Mathematical Model of Pattern Prediction in the Developing Retinal Vasculature». Em: *Bulletin of Mathematical Biology* 74.10 (2012), pp. 2272–2314. ISSN: 00928240.
- [56] A R Pries e T W Secomb. «Microvascular blood viscosity in vivo and the endothelial surface layer.» Em: *American journal of physiology. Heart and circulatory physiology* 289.6 (2005), H2657–H2664. ISSN: 0363-6135.
- [57] João G. R. Almeida e Sousa, Carlos Manta Oliveira e Luis A. da Silva Cruz. *Automatic Detection of Laser Marks in Retinal Digital Fundus Images*.
- [58] Rui Benedito et al. «The notch ligands Dll4 and Jagged1 have opposing effects on angiogenesis». Em: *Cell* 137.6 (2009), pp. 1124–1135.
- [59] Yusufu N. Sulai et al. «Visualization of retinal vascular structure and perfusion with a nonconfocal adaptive optics scanning light ophthalmoscope». Em: *J. Opt. Soc. Am. A* 31.3 (2014), pp. 569–579.
- [60] *Random walk smooth*. URL: [http://www.openprocessing.org/sketch/](http://www.openprocessing.org/sketch/84553) [84553](http://www.openprocessing.org/sketch/84553).
- [61] A. Kuzmin, M. Luisier e O. Schenk. «Fast Methods for Computing Selected Elements of the Greens Function in Massively Parallel Nanoelectronic Device Simulations». Em: *Euro-Par 2013 Parallel Processing*. Ed. por F. Wolf, B. Mohr e D. Mey. Vol. 8097. Lecture Notes in Computer Science. Springer Berlin Heidelberg, 2013, pp. 533–544. ISBN: 978-3-642-40046-9.
- [62] Anish Deb, Srimanti Roychoudhury e Gautam Sarkar. *Analysis and Identification of Time-Invariant Systems, Time-Varying Systems, and Multi-Delay Systems using Orthogonal Hybrid Functions: Theory and Algorithms with MATLAB*. Springer, 2016.
- <span id="page-78-0"></span>[63] N Jeremy Kasdin e Derek A Paley. *Engineering dynamics: a comprehensive introduction*. Princeton University Press, 2011.
- <span id="page-78-1"></span>[64] Jähne Bernd. *Digital image processing*. Springer, 2005. ISBN: 978-3-540-24035-8.